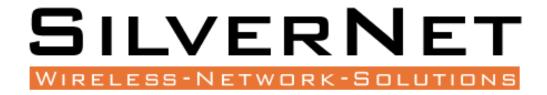

# Pro Range 500

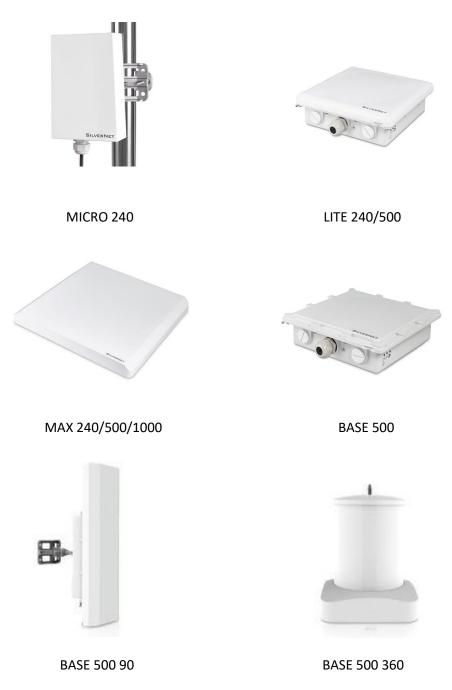

**User Manual** 

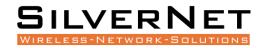

# TABLE OF CONTENTS

| Introduction                     | 4  |
|----------------------------------|----|
| Supported Products               | 4  |
| Wireless Modes                   | 4  |
| System Requirements              | 4  |
| Packing list                     | 5  |
| The Enclosure and LED indicators | 6  |
| Configuration                    | 7  |
| Getting Started                  | 7  |
| Navigation                       | 8  |
| Status tab                       | 9  |
| Overview                         | 10 |
| Real-time Graphs                 | 12 |
| Admin tab                        | 13 |
| System                           | 13 |
| Administration                   | 15 |
| SNMP                             | 16 |
| SMNP Trap                        | 17 |
| LED Configuration                | 18 |
| Backup/Flash Firmware            | 19 |
| Services tab                     | 20 |
| Ping Watchdog                    | 20 |
| Auto Reboot                      | 20 |
| Dynamic DNS                      | 21 |
| Network Tab                      | 22 |
| LAN Interface                    | 23 |

# SILVERNET

| DHCP Server                               |    |
|-------------------------------------------|----|
| Static Leases                             |    |
| Wireless Interface                        |    |
| Configuration pages                       |    |
| Device Configuration                      |    |
| Advanced settings                         |    |
| Wireless Security                         |    |
| WEP                                       |    |
| WPA/WPA2 Authentication                   |    |
| MAC-Filter                                |    |
| Advanced Settings                         |    |
| VLANS                                     |    |
| VLAN Activation                           |    |
| VLAN Entries                              |    |
| VLAN Management Setup                     |    |
| Standards                                 |    |
|                                           | 12 |
| Declaration of Conformity                 |    |
| Warnings                                  |    |
| Radio frequency Interference Requirements |    |
| Troubleshooting                           |    |
|                                           |    |
| Warranty                                  |    |
| Contact SilverNet                         |    |
| Copyright Information                     | 46 |
|                                           |    |
| Other SilverNet Products                  |    |
| Pro Range                                 |    |
| Industrial Network Transmission           |    |
| Intelligent Wi-Fi Solutions               |    |
| Industry Leading Technical Support        |    |

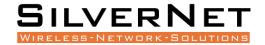

### **INTRODUCTION**

This User Guide describes the firmware version 2.42.25 which is integrated into all Pro Range 500 products provided by SilverNet Ltd.

#### SUPPORTED PRODUCTS

This manual covers all Pro 500 products listed below:

- MICRO 240
- LITE 240
- MAX 240
- LITE 500
- MAX 500
- BASE 500
- BASE 500 90
- BASE 500 360
- MAX 1000

For more information, visit www.silvernet.com

#### WIRELESS MODES

The Pro Range supports the following wireless modes:

- Station
- Station WDS
- Access Point
- Access Point WDS

#### SYSTEM REQUIREMENTS

• Windows XP, Windows Vista, Windows 7, Windows 8, Windows 10, Linux, or Mac OS X

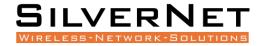

• Web Browser: Mozilla Firefox, Apple Safari, Google Chrome, or Microsoft Internet Explorer 9 (or above)

# **PACKING LIST**

Please check the following items in the package before installing the device

| Wireless Radio               | 1 piece |
|------------------------------|---------|
| Quick set up guide           | 1 сору  |
| Cable Gland                  | 1 piece |
| Mounting bracket             | 1 piece |
| Power over Ethernet Injector | 1 piece |
| Power cable                  | 1 piece |
| Set of screws                | 1 piece |

Please contact your distributor immediately for any missing or damaged items.

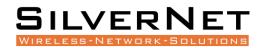

# THE ENCLOSURE AND LED INDICATORS

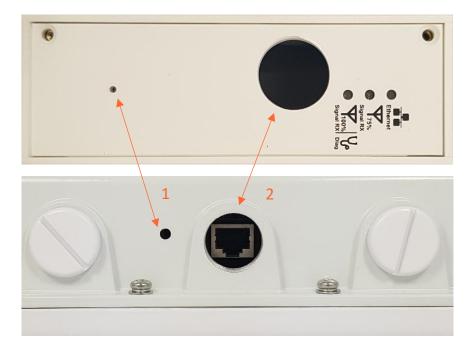

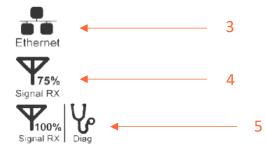

| Mark | Name                  | Function                                                   |
|------|-----------------------|------------------------------------------------------------|
| 1    | Bosot Button          | Press to reboot the device manually                        |
| 1    | Reset Button          | Hold to rest the device to factory settings                |
| 2    | Ethoms at Dout (Do E) | 10/100/1000Mbps Ethernet port and PoE power input          |
| 2    | Ethernet Port (PoE)   | (24V to 48V DC)                                            |
|      |                       | "On/Blinking": Power is being supplied and a link has been |
| 3    | Ethernet link LED     | established to the network.                                |
|      |                       | "Off": No power and/or the Ethernet port has no connection |
| 4    |                       | "On": Signal Strength is at 75%                            |
| 4    | 75% Signal Rx LED     | "Off": Signal Strength not at 75%                          |
|      |                       | "On": Signal Strength is at 100%                           |
| 5    | 100% Signal Rx LED    | "Off": Signal Strength not at 100%                         |
|      |                       | "Blinking": Device is in diagnostic mode                   |

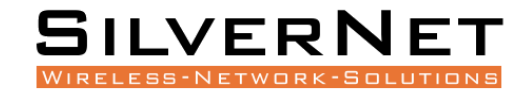

# **CONFIGURATION**

#### **GETTING STARTED**

To access the Pro Range Configuration Interface, perform the following steps:

1. Configure the Ethernet adapter on your computer with a static IP address on the 192.168.0.x subnet (for example, IP address: 192.168.0.100 and subnet mask: 255.255.255.0

| Internet Protocol Version 4 (TCP/IPv4) Properties |                                                                                                    |  |  |  |  |  |
|---------------------------------------------------|----------------------------------------------------------------------------------------------------|--|--|--|--|--|
| General                                           |                                                                                                    |  |  |  |  |  |
|                                                   | You can get IP settings assigned automatically if your network supports<br>this capability. Otherwise, you need to ask your network administrator<br>for the appropriate IP settings. |  |  |  |  |  |
| Obtain an IP address automatical                  | ly                                                                                                    |  |  |  |  |  |
| • Use the following IP address:                   |                                                                                                    |  |  |  |  |  |
| IP address:                                       | 192.168.0.100                                                                                                    |  |  |  |  |  |
| Subnet mask:                                      | 255.255.255.0                                                                                                    |  |  |  |  |  |
| Default gateway:                                  | •••                                                                                                    |  |  |  |  |  |
| Obtain DNS server address auton                   | natically                                                                                                    |  |  |  |  |  |
| • Use the following DNS server add                | resses:                                                                                                    |  |  |  |  |  |
| Preferred DNS server:                             | · · ·                                                                                                    |  |  |  |  |  |
| <u>A</u> lternate DNS server:                     | · · ·                                                                                                    |  |  |  |  |  |
| Validate settings upon exit Advanced              |                                                                                                    |  |  |  |  |  |
| OK Cancel                                         |                                                                                                    |  |  |  |  |  |

2. Launch your web browser and enter the default IP address of your device in the address field.

Pro Range products are pre-configured to IP address 192.168.0.229/192.168.0.228

| 🏉 Google - Windows Internet Explorer |                                     |  |  |  |
|--------------------------------------|-------------------------------------|--|--|--|
|                                      | 3 192.168.0.228                     |  |  |  |
| × Norton                             | Go to ' <b>192.168.0.228</b> '      |  |  |  |
| 🖕 Favorites                          | 🔀 🍋 suggested sites 🗸 🐔 web silce i |  |  |  |

If the unit has been reset, it will go to the default IP address of 192.168.1.1. You will need to change your Ethernet adapter IP address to 192.168.1.x subnet.

3. Enter **admin** in the Username field and **password** in the Password field and click **Login**.

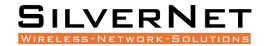

#### NAVIGATION

The Pro Range Configuration Interface contains four main tabs, each with sub tabs which provide a web-based management page to configure a specific aspect of the SilverNet device:

Status Admin Services Network Logout

• Status The "Status Tab" displays device status, system logs, and real-time graphs.

• Admin The "Admin Tab" displays basic system properties, administration, SNMP configuration, LED Configuration, file and firmware management and Reboot.

• Services The "Services Tab" allows you to configure services such as Ping Watchdog, Dynamic DNS and Auto Reboot.

• Network The "Network Tab" configures the network operating mode; This includes LAN Interface settings, Wireless Settings and VLAN Management.

• Logout The "Logout Tab" allows you to logout of the unit.

Apply Settings To apply any settings to the radio, click Save and Apply

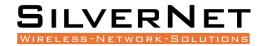

#### **S**TATUS TAB

The Status tab displays a summary of the link status information, current values of the basic configuration settings (depending on the operating mode), network settings and information, and traffic statistics.

| Status Admin Services Network                                                                                                    | Logout                                                     |                                                                                                    |                                                                                                    |                                                                                                    |                              |                  |                         |                         |                    |
|----------------------------------------------------------------------------------------------------|------------------------------------------------------------|----------------------------------------------------------------------------------------------------|----------------------------------------------------------------------------------------------------|----------------------------------------------------------------------------------------------------|------------------------------|------------------|-------------------------|-------------------------|--------------------|
| Overview Realtime Graphs                                                                                                    |                                                            |                                                                                                    |                                                                                                    |                                                                                                    |                              |                  |                         |                         |                    |
| Status                                                                                                    |                                                            |                                                                                                    |                                                                                                    |                                                                                                    |                              |                  |                         |                         | Uptime: 0h 14m 11s |
| Wireless                                                                                                    | SGHz Radio                                                 | SSID: diversativing                                                                                                    | Encryption: WPA2 F                                                                                                    | SK (AUTTO)                                                                                                    |                              |                  |                         |                         |                    |
|                                                                                                    | JULY RANG                                                  | SSID: <u>allvemetride</u><br>Hode: Master/WDS<br>Channel: 124 (5.42<br>Bitrate: 300 Mbit/s<br>BSSID: 50:11(8)0                                                                                                    | ACK Timeout: 35<br>20 GHz) DFS Status: Disable                                                                                                    | 1                                                                                                    |                              |                  |                         |                         |                    |
| Associated Stations (1)                                                                                                    |                                                            |                                                                                                    |                                                                                                    |                                                                                                    |                              |                  |                         |                         |                    |
| MAC-Address<br>50:11:EB:00:6F:76                                                                                                    | Network                                                    | Device Name<br>MICR0240                                                                                                    | Last IP<br>192.168.168.70                                                                                                    | Signal<br>-35 dBm                                                                                                    | Signal/Chains<br>-37,-38 dBm | Noise<br>-95 dBm | TX Rate<br>300.0 Mbit/s | RX Rate<br>300.0 Mbit/s | TX-CCQ<br>100 %    |
| System                                                                                                    |                                                            | HICKOLTO                                                                                                    | 191100.100.70                                                                                                    | -22 6811                                                                                                    | -37,-20 4611                 | -95 0811         | 20010 Hallo             | acoro mare a            | 100 4              |
| Unit Name                                                                                                    |                                                            | M3CR0240                                                                                                    |                                                                                                    |                                                                                                    |                              |                  |                         |                         |                    |
| Unit Hodel<br>Firmware Version                                                                                                    |                                                            | PRO 240+<br>v2.42.22 (21052018                                                                                                    | 0                                                                                                    |                                                                                                    |                              |                  |                         |                         |                    |
| Kernel Version                                                                                                    |                                                            | 3.3.8<br>Wed Oct 17 10:53:0                                                                                                    |                                                                                                    |                                                                                                    |                              |                  |                         |                         |                    |
| Local Time                                                                                                    |                                                            | Wed Oct 17 10:53:0                                                                                                    | 3 2018                                                                                                    |                                                                                                    |                              |                  |                         |                         |                    |
| Memory<br>Total Available                                                                                                    |                                                            | 84760 kB / 12                                                                                                    | 6396 kB (67%)                                                                                                    |                                                                                                    |                              |                  |                         |                         |                    |
| Free                                                                                                    |                                                            | 84760 kB / 12<br>62292 kB / 12                                                                                                    | 6396 kB (49%)                                                                                                    |                                                                                                    |                              |                  |                         |                         |                    |
| Network                                                                                                    |                                                            |                                                                                                    |                                                                                                    |                                                                                                    |                              |                  |                         |                         |                    |
|                                                                                                    | Network                                                    | Status<br>Untime: Ob 13m                                                                                                    | 441                                                                                                    |                                                                                                    |                              |                  |                         |                         |                    |
|                                                                                                    |                                                            | MAC-Addressi 5<br>Brotocoli static                                                                                                    | -44s<br>50:11:EB:00:70:9F                                                                                                    |                                                                                                    |                              |                  |                         |                         |                    |
|                                                                                                    | LAN                                                        | Protocoli static<br>RX: 782.32 KB (1<br>TX: 923.42 KB (3<br>IPv4: 192.168.10                                                                                                    | 8438 Pkts.)<br>3072 Pkts.)                                                                                                    |                                                                                                    |                              |                  |                         |                         |                    |
|                                                                                                    | br-lan                                                     | IPv4: 192.168.10                                                                                                    | 68.71/24                                                                                                    |                                                                                                    |                              |                  |                         |                         |                    |
|                                                                                                    |                                                            | eth0: up<br>eth1: down                                                                                                    |                                                                                                    |                                                                                                    |                              |                  |                         |                         |                    |
|                                                                                                    |                                                            |                                                                                                    |                                                                                                    |                                                                                                    |                              |                  |                         |                         |                    |
|                                                                                                    |                                                            |                                                                                                    |                                                                                                    |                                                                                                    |                              |                  |                         |                         |                    |
|                                                                                                    |                                                            |                                                                                                    |                                                                                                    |                                                                                                    |                              |                  |                         |                         |                    |
|                                                                                                    |                                                            |                                                                                                    | ΔP Sta                                                                                                    | itus Page                                                                                                    |                              |                  |                         |                         |                    |
|                                                                                                    |                                                            |                                                                                                    | / 1 500                                                                                                    | itus i uge                                                                                                    |                              |                  |                         |                         |                    |
|                                                                                                    |                                                            |                                                                                                    |                                                                                                    |                                                                                                    |                              |                  |                         |                         |                    |
|                                                                                                    |                                                            |                                                                                                    |                                                                                                    |                                                                                                    |                              |                  |                         |                         |                    |
|                                                                                                    |                                                            |                                                                                                    |                                                                                                    |                                                                                                    |                              |                  |                         |                         |                    |
|                                                                                                    |                                                            |                                                                                                    |                                                                                                    |                                                                                                    |                              |                  |                         |                         |                    |
|                                                                                                    |                                                            |                                                                                                    |                                                                                                    |                                                                                                    |                              |                  |                         |                         |                    |
|                                                                                                    |                                                            |                                                                                                    |                                                                                                    |                                                                                                    |                              |                  |                         |                         |                    |
|                                                                                                    |                                                            |                                                                                                    |                                                                                                    |                                                                                                    |                              |                  |                         |                         |                    |
|                                                                                                    |                                                            |                                                                                                    |                                                                                                    |                                                                                                    |                              |                  |                         |                         |                    |
| <b>Status</b> Admin Services Netwerk                                                                                                    | Legent                                                     |                                                                                                    |                                                                                                    |                                                                                                    |                              |                  |                         |                         |                    |
| Status Admin Services Network<br>Overview Routes Radiume Grap                                                                                                    |                                                            |                                                                                                    |                                                                                                    |                                                                                                    |                              |                  |                         |                         |                    |
| Overview Routes Realtime Grap                                                                                                    |                                                            |                                                                                                    |                                                                                                    |                                                                                                    |                              |                  |                         |                         | Uptime: Oh 14m %s  |
| Overview Routes Realtime Grap                                                                                                    |                                                            |                                                                                                    |                                                                                                    |                                                                                                    |                              |                  |                         |                         | Uptime: 0h 14m 9s  |
| Overview Routes Realtime Grap<br>tatus<br>Link Status                                                                                                    |                                                            |                                                                                                    |                                                                                                    |                                                                                                    |                              |                  |                         |                         | Uptime: Oh 14m %   |
| Overview Routes Realtime Grap                                                                                                    |                                                            |                                                                                                    | -274km                                                                                                    |                                                                                                    |                              |                  |                         |                         | Uptime: Oh 14m 9s  |
| Overview Routes Realtime Grap<br>tatus<br>Link Status                                                                                                    |                                                            |                                                                                                    | -27dbr                                                                                                    |                                                                                                    |                              |                  |                         |                         | Uptime: Oh 14m 9s  |
| Overview Routes Realtime Grep<br>tatus<br>Enable Alignment Buzzer                                                                                                    |                                                            | Бж                                                                                                    | 100%                                                                                                    |                                                                                                    | 47 tai                       | 71.6             |                         | 16                      |                    |
| Overview Routes Realtime Grap<br>tatus<br>Ink Status<br>Enable Algoment Buzzer<br>25 dbm 51 at                                                                                                    | ba                                                         | Вж                                                                                                    | 100%                                                                                                    | 46<br>14                                                                                                    | бар                          | -                |                         | 14                      | Uptime: 0h 34m 9a  |
| Overview Routes Realtime Grep<br>tatus<br>Enable Alignment Buzzer                                                                                                    | ba                                                         | Dec.                                                                                                    | 100%                                                                                                    | 194 -                                                                                                    | 2 m                          |                  |                         | 14                      |                    |
| Overview Routes Realtime Grap<br>tatus<br>Ink Status<br>Enable Algoment Buzzer<br>25 dbm 51 at                                                                                                    | ba                                                         |                                                                                                    | 100%                                                                                                    | 46<br>14                                                                                                    | al m                         | 75-CCQ (%)       | 1                       | tar.                    |                    |
| Overview Routes Realtime Grap<br>tatus<br>Ink Status<br>Enable Algoment Buzzer<br>25 dbm 51 at                                                                                                    | ha<br>Mile                                                 |                                                                                                    | 100%                                                                                                    | 46<br>14                                                                                                    | -                            | 73-CCQ (%)       |                         | 14                      |                    |
| Overview         Readment Grap           tatus         Enable Algoment Buzzer           25 dbm         41 mm           26 dbm         41 mm                                                                                                    | ha<br>Mile                                                 | film)<br>SSID: 2010-100                                                                                                    | 100%                                                                                                    | 194<br>194<br>194                                                                                                    | -                            | R-ccQ (%)        |                         | m.                      |                    |
| Overview Readmon Grap<br>tatus<br>Cink Status<br>Enable Adjornent Buzzer<br>Status<br>Status<br>Status<br>Status<br>Status<br>Status<br>Status<br>Status<br>Status                                                                                                    | ho<br>30 sec<br>Signal Strength (d                         | Ben)<br>SSID: allestation<br>Hoder Citer-Voll<br>Channel: 22 (3)                                                                                                    | 100%                                                                                                    | ni wanz Psk (AUTO)<br>wi si so babiet                                                                                                    | 60 m                         | В-ССД (%)        |                         | 104                     |                    |
| Overview         Readment Grap           tatus         Enable Algoment Buzzer           25 dbm         41 mm           26 dbm         41 mm                                                                                                    | ho<br>30 sec<br>Signal Strength (d                         | flem)<br>SSID1 allastation<br>Hode: Clever VID<br>Channel: 124 (2014)<br>Statute: 200 (2014)                                                                                                    | 100%                                                                                                    | ni Waniz PSK (AUTO)<br>witi 33<br>ni Disebied<br>20 %                                                                                                    | 2 m                          | TX-CEQ (%)       |                         | -                       |                    |
| Overview         Readment Grap           tatus         Enable Algoment Buzzer           25 dbm         41 mm           26 dbm         41 mm                                                                                                    | ho<br>30 sec<br>Signal Strength (d                         | Ben)<br>SSID: allestation<br>Hoder Citer-Voll<br>Channel: 22 (3)                                                                                                    | 100%                                                                                                    | N WRAZ PEK (AUTO)<br>who as a constraint of the second of the second of the | 47 m                         | TX-CEQ (%)       |                         | 16                      |                    |
| Overview Readmen Grap<br>EatUs<br>Link Status<br>25 d/m eigen<br>26 d/m eigen<br>26 d/m<br>Wireless<br>Associated Stations (0)                                                                                                    | ho<br>30 sec<br>Signal Strength (d<br>SGHz Radio           | Ben)<br>5500 strategi<br>Fielde Clerk AG<br>Bistaria CO Mile<br>Historia CO Mile<br>Bistaria CO Mile<br>Bista                      | 100%                                                                                                    | No<br>No<br>No<br>No<br>No<br>No<br>No<br>No<br>No<br>No<br>No<br>No<br>No<br>N                                                                                                    | al as                        |                  |                         | fait.                   | -30 -38            |
| Overview         Routes         Readment Grap           Latus         Enable Alignment Buzzer         1           2.5 dam         40 mm         40 mm           1.25 dam         40 mm         40 mm           1.25 dam         40 mm         40 mm           1.25 dam         40 mm         40 mm           1.25 dam         40 mm         40 mm           1.25 dam         40 mm         40 mm           1.25 dam         40 mm         40 mm           1.25 dam         40 mm         40 mm           1.26 dam         40 mm         40 mm                                                                                                    | ho<br>30 sec<br>Signal Strength (d                         | Ben)<br>5600 (Bernstoff<br>Channel 124 (3)<br>Bitrate 200 (M)<br>1406 - Address 30                                                                                                    | 100%                                                                                                    | No<br>No<br>No<br>No<br>No<br>No<br>No<br>No<br>No<br>No<br>No<br>No<br>No<br>N                                                                                                    | të sa                        | DX-CEQ (%)       | TX Rate                 | TX Rate                 |                    |
| Overview Readmen Grap<br>EatUs<br>Link Status<br>25 d/m eigen<br>26 d/m eigen<br>26 d/m<br>Wireless<br>Associated Stations (0)                                                                                                    | ho<br>30 sec<br>Signal Strength (d<br>SGHz Radio           | Ben)<br>5500 strategi<br>Fielde Clerk AG<br>Bistaria CO Mile<br>Historia CO Mile<br>Bistaria CO Mile<br>Bista                      | 100%                                                                                                    | No<br>No<br>No<br>No<br>No<br>No<br>No<br>No<br>No<br>No<br>No<br>No<br>No<br>N                                                                                                    | st or                        |                  | TX Rele                 | TX Rate                 | -30 -38            |
| Overview Readmon Grap Catus Link Status Enabled Appment Buzzer  25 dam  Wireless  Associated Stations (0) RAC-Address  System                                                                                                    | ho<br>30 sec<br>Signal Strength (d<br>SGHz Radio           | film)<br>5500 ginetation<br>Made Conversion<br>Made 2000<br>MACA Materia<br>BISTOR 701188<br>Device Hame<br>no information available                                                                                                    | 100%                                                                                                    | No<br>No<br>No<br>No<br>No<br>No<br>No<br>No<br>No<br>No<br>No<br>No<br>No<br>N                                                                                                    | Signal/Chains                |                  | TX Rete                 | RX Rate                 | -30 -38            |
| Overview Readmon Orap<br>EatUs<br>Link Status<br>54 dym et al<br>54 dym et al<br>54 dym et al<br>54 dym et al<br>54 dym et al<br>54 dym et al<br>54 dym et al<br>55 dym et al<br>56 dym et al<br>56 dym et al<br>5                                                                                                    | ho<br>30 sec<br>Signal Strength (d<br>SGHz Radio           | New)<br>Hear Convertion<br>Hear Convertion<br>Hear Conv | 100%                                                                                                    | No<br>No<br>No<br>No<br>No<br>No<br>No<br>No<br>No<br>No<br>No<br>No<br>No<br>N                                                                                                    | et set                       |                  | TX Rele                 | RX Rate                 | -30 -38            |
| Overview Readmen Grap<br>EarLus<br>Link Status<br>26 dyn ei an<br>27 dyn ei an<br>28 dyn ei an<br>29 dyn ei an<br>29 dyn ei an<br>29 dyn ei an<br>29 dyn ei an<br>29 dyn ei an<br>29 dyn ei an<br>29 dyn ei an<br>20 dyn ei an<br>20 dyn ei an                                                                                                    | ho<br>30 sec<br>Signal Strength (d<br>SGHz Radio           | Berry<br>Station Station and Station<br>Station Control Address<br>Ballinease 20 Station<br>Ballinease 20 Station<br>Device Hame<br>An enformation available<br>Station Station<br>Station Station<br>Station<br>Station Station<br>Station<br>Station                         | Land IP<br>Land IP<br>Land IP<br>Land IP                                                                                                    | No<br>No<br>No<br>No<br>No<br>No<br>No<br>No<br>No<br>No<br>No<br>No<br>No<br>N                                                                                                    | Signal/Chains                |                  | TX Rete                 | TOT<br>RX Rate          | -30 -38            |
| Overview Readmen Grap<br>tatus<br>Link Status<br>25 dgm el and<br>andre el and<br>andre el and<br>Associated Stations (5)<br>KAC: Address<br>System<br>Werkens<br>Bud Hand<br>Mark Hand<br>Hand Hand<br>Hand<br>Hand<br>Hand | ho<br>30 sec<br>Signal Strength (d<br>SGHz Radio           | Ann) State (Lawrence) Anno (Lawrence) Anno (La                                                                                                    | 100%                                                                                                    | No<br>No<br>No<br>No<br>No<br>No<br>No<br>No<br>No<br>No<br>No<br>No<br>No<br>N                                                                                                    | Signal/Chains                |                  | TX Rele                 | TX Rate                 | -30 -38            |
| Overview Readmen Grap<br>Catus<br>Link Status<br>26 dyna et al.<br>27 dyna et al.<br>28 dyna et al.<br>29 dyna et al.<br>29 dyna et al.<br>29 dyna et al.<br>29 dyna et al.<br>20 dyna et al.<br>20                                                                                                    | ho<br>30 sec<br>Signal Strength (d<br>SGHz Radio           | Berry<br>Station Station and Station<br>Station Control Address<br>Ballinease 20 Station<br>Ballinease 20 Station<br>Device Hame<br>An enformation available<br>Station Station<br>Station Station<br>Station<br>Station Station<br>Station<br>Station                         | 100%                                                                                                    | No<br>No<br>No<br>No<br>No<br>No<br>No<br>No<br>No<br>No<br>No<br>No<br>No<br>N                                                                                                    | Signal/Chains                |                  | TX Rate                 | RX Rate                 | -30 -38            |
| Overview Readmen Grap<br>Catus<br>Link Status<br>Enable Alignment Buzzer<br>24 dam et al.<br>25 dam et al.<br>26 dam et al.<br>26 dam et al.<br>26 dam et al.<br>26 dam et al.<br>27 dam et al.<br>28 dam et al.<br>29 dam et al.<br>20 dam et al.<br>20 dam et al.                                                                                                    | ho<br>30 sec<br>Signal Strength (d<br>SGHz Radio           | Ren)<br>State (Larento, La (J.)<br>Renormatica (J.)<br>Renormatica                         | 100%                                                                                                    | No<br>No<br>No<br>No<br>No<br>No<br>No<br>No<br>No<br>No<br>No<br>No<br>No<br>N                                                                                                    | Signal/Chains                |                  | TX Rete                 | RX Rate                 | -30 -38            |
| Overview Readmen Grap<br>Catus<br>Link Status<br>Enable Alignment Buzzer<br>24 dam et al.<br>25 dam et al.<br>26 dam et al.<br>26 dam et al.<br>26 dam et al.<br>26 dam et al.<br>27 dam et al.<br>28 dam et al.<br>29 dam et al.<br>20 dam et al.<br>20 dam et al.                                                                                                    | ho<br>30 sec<br>Signal Strength (d<br>SGHz Radio           | Ren)<br>State (Larento, La (J.)<br>Renormatica (J.)<br>Renormatica                         | 100%                                                                                                    | No<br>No<br>No<br>No<br>No<br>No<br>No<br>No<br>No<br>No<br>No<br>No<br>No<br>N                                                                                                    | C at                         |                  | TX Rate                 | RX Rate                 | -30 -38            |
| Overview Readmen Grap<br>Catus<br>Link Status<br>Enable Alignment Buzzer<br>24 dam et al.<br>25 dam et al.<br>26 dam et al.<br>26 dam et al.<br>26 dam et al.<br>26 dam et al.<br>27 dam et al.<br>28 dam et al.<br>29 dam et al.<br>20 dam et al.<br>20 dam et al.                                                                                                    | ho<br>Bisc<br>Signal Strength (d<br>SGitz Radio<br>Network | Bana)<br>Station Station Station<br>Station Station Station<br>Bana Station<br>Bana Station<br>Bana Station<br>Bana Station<br>Bana Station<br>Station Station<br>Station<br>Station Station<br>Station<br>S                                                                                                    | 100%                                                                                                    | No<br>No<br>No<br>No<br>No<br>No<br>No<br>No<br>No<br>No<br>No<br>No<br>No<br>N                                                                                                    | Signal/Chains                |                  | TX Rete                 | FIX Rate                | -30 -38            |
| Overview Roaden Readines Grap<br>Ratus<br>Link Status<br>Enable Algoreant Buzzer<br>25 dbm of an<br>26 dbm of an<br>26 dbm of an<br>26 dbm of an<br>26 dbm of an<br>27 dbm of an<br>28 dbm of an<br>28 dbm of an<br>28 dbm of an<br>29 dbm of an<br>29 dbm of an<br>20 dbm of an<br>20 dbm of a                                                                                                    | ho<br>30 sec<br>Signal Strength (d<br>SGHz Radio           | Anne)<br>Station (2014)<br>Harris Careeria<br>Harris Careeria                                                                                                    | 100%                                                                                                    | No<br>No<br>No<br>No<br>No<br>No<br>No<br>No<br>No<br>No<br>No<br>No<br>No<br>N                                                                                                    | Signal/Chains                |                  | TX Rate                 | RX Rate                 | -30 -38            |
| Status Link Status Cable Algement Buzzer Cable Algement Buzzer Cable Algement Buzzer Cable Algement Buzzer Cable Algement Stations (D) RAC-Address System Wein Rund Hernory Hernory Tatal Analatias Free                                                                                                    | ha<br>Bigard Strength (d<br>SGH2 Radio<br>Network          | Anne)<br>Station Frank Minister<br>Station Frank Minister<br>Station Frank<br>Device Rame<br>Microsoft Statistic<br>Device Rame<br>Microsoft Statistic<br>Device Rame<br>Microsoft Statistic<br>Device Rame<br>Microsoft Statistic<br>Statistic<br>Statistic<br>Device Rame<br>Microsoft Statistic<br>Statistic<br>Device Rame<br>Microsoft Statistic<br>Statistic<br>Device Rame<br>Microsoft Statistic<br>Statistic<br>Device Rame<br>Microsoft Statistic<br>Statistic<br>Device Rame<br>Microsoft Statistic<br>Statistic<br>Device Rame<br>Microsoft Statistic<br>Statistic<br>Device Rame<br>Microsoft Statistic<br>Statistic<br>Device Rame<br>Microsoft Statistic<br>Statistic<br>Device Rame<br>Microsoft Statistic<br>Statistic<br>Device Rame<br>Microsoft Statistic<br>Statistic<br>Device Rame<br>Microsoft Statistic<br>Statistic<br>Device Rame<br>Microsoft Statistic<br>Statistic<br>Device Rame<br>Microsoft Statistic<br>Statistic<br>Device Rame<br>Statistic<br>Device Rame<br>Statistic<br>Device Ra                                                                           | 109% (Kat) (Convertigence) (Convertigence) (Co | No<br>No<br>No<br>No<br>No<br>No<br>No<br>No<br>No<br>No<br>No<br>No<br>No<br>N                                                                                                    | Signal/Chains                |                  | TX Rate                 | RX Rate                 | -30 -38            |
| Overview Rades Readines Grap<br>Status<br>Link Status<br>Brade Algoment Buzzer<br>Status<br>Status<br>Status<br>Status<br>Mircless<br>Accodates<br>System<br>Read<br>Read<br>Read<br>Read<br>Read<br>Read<br>Read<br>Read                                                                                                    | ho<br>Bisc<br>Signal Strength (d<br>SGitz Radio<br>Network | Anne)<br>Station Frank Minister<br>Station Frank Minister<br>Station Frank<br>Device Rame<br>Microsoft Statistic<br>Device Rame<br>Microsoft Statistic<br>Device Rame<br>Microsoft Statistic<br>Device Rame<br>Microsoft Statistic<br>Statistic<br>Statistic<br>Device Rame<br>Microsoft Statistic<br>Statistic<br>Device Rame<br>Microsoft Statistic<br>Statistic<br>Device Rame<br>Microsoft Statistic<br>Statistic<br>Device Rame<br>Microsoft Statistic<br>Statistic<br>Device Rame<br>Microsoft Statistic<br>Statistic<br>Device Rame<br>Microsoft Statistic<br>Statistic<br>Device Rame<br>Microsoft Statistic<br>Statistic<br>Device Rame<br>Microsoft Statistic<br>Statistic<br>Device Rame<br>Microsoft Statistic<br>Statistic<br>Device Rame<br>Microsoft Statistic<br>Statistic<br>Device Rame<br>Microsoft Statistic<br>Statistic<br>Device Rame<br>Microsoft Statistic<br>Statistic<br>Device Rame<br>Microsoft Statistic<br>Statistic<br>Device Rame<br>Statistic<br>Device Rame<br>Statistic<br>Device Ra                                                                           | 109% (Kat) (Convertigence) (Convertigence) (Co | No<br>No<br>No<br>No<br>No<br>No<br>No<br>No<br>No<br>No<br>No<br>No<br>No<br>N                                                                                                    | Signal/Chains                |                  | TX Rete                 | RX Rate                 | -30 -38            |
| Overview Rades Readines Grap<br>Status<br>Link Status<br>Brade Algoment Buzzer<br>Status<br>Status<br>Status<br>Status<br>Mircless<br>Accodates<br>System<br>Read<br>Read<br>Read<br>Read<br>Read<br>Read<br>Read<br>Read                                                                                                    | ha<br>Bigard Strength (d<br>SGH2 Radio<br>Network          | Anne)<br>Station (2014)<br>Harris Careeria<br>Harris Careeria                                                                                                    | 109%  mkst  mkst   | No<br>No<br>No<br>No<br>No<br>No<br>No<br>No<br>No<br>No<br>No<br>No<br>No<br>N                                                                                                    | Signal/Chains                |                  | TX Rate                 | RX Rate                 | -30 -38            |

Station Status Page

The alignment buzzer is only available on the station end of the link

The max number of beeps is 4; this means you have a good link.

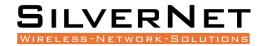

#### **OVERVIEW**

**Wireless** This shows you the SSID, operating mode, channel frequency, bitrate, BSSID, encryption status, the ACK (acknowledgment timeout) and the DFS status.

In station mode, you will also see TX CCQ, RX Rate and TX Rate.

Associated Stations Displays the MAC address, SSID and signal information of any stations connected to the AP.

**System** Displays the name of the device, the firmware version and the current system date and time. The date and time are displayed in DAY-MONTH-YEAR HOURS:MINUTES:SECONDS format.

**Memory** Displays the total amount of memory on the board and shows how much is free in kB (Kilobytes).

**Network** Displays local device information including the current uptime, MAC address and IP address.

#### Wireless parameters

**SSID** Displays the name of the wireless network that the AP is transmitting, the Service Set Identifier (SSID), is what you will see if you scan with your laptop.

Mode This is "Master" if the device is set in AP mode or AP WDS Mode.

This will show as "client" if the device is in station mode or station WDS mode.

Channel Shows the channel number and frequency that the device is using.

**Bitrate** This is the maximum bitrate supported by the radio.

**BSSID** Displays the MAC address of the device.

**Encryption** Displays the wireless encryption used.

ACK Timeout shows the maximum acknowledgment time in microseconds.

**DFS Status** If DFS is enabled, the device will automatically switch channels if any radar is detected on the current channel it is using.

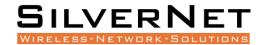

#### **Associated stations parameters**

MAC Address Displays the MAC address of the device

Network States the name of the wireless network

Device Name Shows the name of the device

Last IP Shows the most recent IP address of the associated device as seen by the router

Signal Displays the received signal strength

**Signal Chains** Shows the received signal strengths of each antenna e.g. -52, -49, -51 dBm. If the device only has 2 antennas you may see one value as -95 dBm.

Noise Displays the received noise power at the AP

**TX Rate** shows the transmit bitrate of the device.

**RX Rate** shows the receive bitrate of the device.

**TX CCQ** Displays the transmission quality in %. A higher percentage means better wireless connection quality.

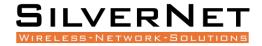

#### **REAL-TIME GRAPHS**

There are four different graphs, you can view Load, Traffic, Wireless and connection graphs.

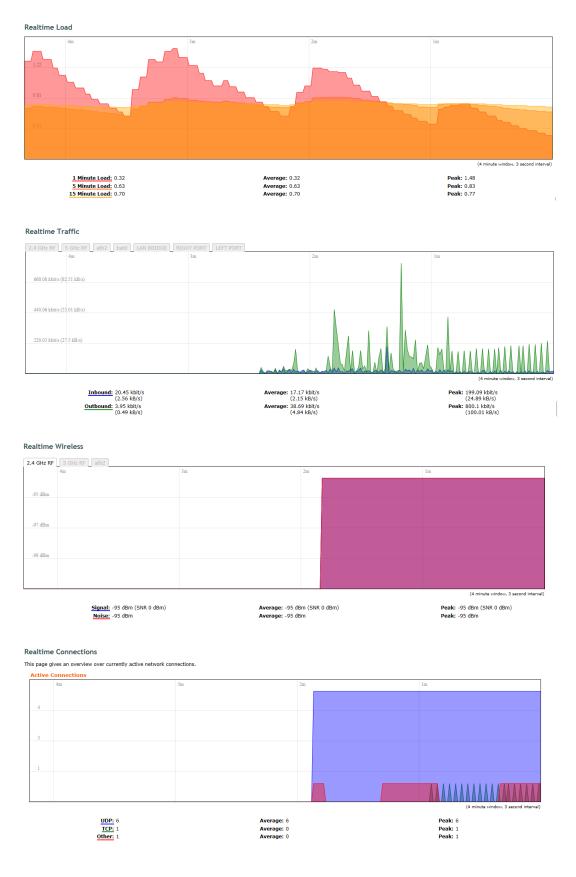

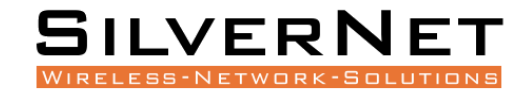

#### **ADMIN TAB**

The Admin tab contains administrative options. This page enables the administrator to configure System Properties, Time Synchronisation, Logging Settings, User Management, Web Administration, SNMP Configuration, LED Configuration, Backup config files / flash new firmware and reboot the device.

# System

| System Administration SNMP LE            | ED Configuration Backup / Flash Firmware Reboot |
|------------------------------------------|-------------------------------------------------|
| stem                                     |                                                 |
| e you can configure the basic aspects of | your device like its hostname or the timezone.  |
| System Properties                        |                                                 |
| General Settings Logging                 |                                                 |
| Local Time                               | Fri Oct 26 11:36:42 2018 Sync with browser      |
| Hostname                                 | MICRO240                                        |
| Timezone                                 | UTC                                             |
|                                          |                                                 |
| Time Synchronisation                     |                                                 |
| Enable NTP client                        |                                                 |
| Provide NTP server                       |                                                 |
| NTP server candidates                    | 0.pool.ntp.org                                  |
|                                          | 1.pool.ntp.org                                  |
|                                          | 2.pool.ntp.org                                  |
|                                          | 3.pool.ntp.org                                  |

Reset Save Save Apply

#### **General Settings**

Local Time Displays the local time according to the time zone

Host Name Enter a name for your device

Time Zone Select the correct time zone from the drop-down menu

#### Time Synchronisation

Enable NTP Client Check to enable NTP

**NTP Server** Enter your preferred time server

**NTP Server Candidates** These are the sources where you get your time information. We recommend you enter at least three for accurate time synchronisation.

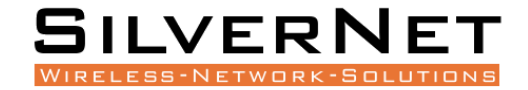

| Status Admin       | Services       | Network    | Logout                |                            |        |  |
|--------------------|----------------|------------|-----------------------|----------------------------|--------|--|
| System Ad          | ministration   | SNMP       | LED Configuration     | Backup / Flash Firmware    | Reboot |  |
| System             |                |            |                       |                            |        |  |
| Here you can confi | gure the basi  | ic aspects | of your device like i | ts hostname or the timezon | e.     |  |
| System Prope       | erties         |            |                       |                            |        |  |
| General Setting    | s Logging      |            |                       |                            |        |  |
| System log buff    | fer size       |            |                       | 16<br>😰 kіВ                |        |  |
| External system    | n log server   |            |                       | 0.0.0.0                    |        |  |
| External system    | n log server p | oort       |                       | 514                        |        |  |
| Log output leve    | 1              |            |                       | Debug                      |        |  |
| Cron Log Level     |                |            |                       | Normal                     | •      |  |

#### Logging

System Log Buffer Size Change the size of the log buffer

External System Log Server Input an address that the system log is sent to

External System Log Server Port Input an external server port.

Log Output Level Change the type of log report

Cron Log Level Change the level of log report

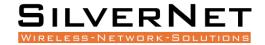

#### **ADMINISTRATION**

Use this section to change the administrator password and the port you use to access the device. Default is port 80.

#### **Radio Password**

Status Admin Services Network Logout
System Administration SNMP LED Configuration Backup / Flash Firmware Reboot

#### Radio Password

Changes the administrator password for accessing the device

| Password     | Ø        | ] 🖉 |
|--------------|----------|-----|
| Confirmation | <u>)</u> | ] # |

#### Web Provides administrator tools to control the device

| Protocol  | HTTP v                                                                            |
|-----------|-----------------------------------------------------------------------------------|
| Port      | 80                                                                                |
| Interface | <ul> <li>Ian: J. J. Warth and M. S. S. S. S. S. S. S. S. S. S. S. S. S.</li></ul> |
|           | ② Enable web access from these interfaces only                                    |

#### Password Enter a new password

Confirmation Confirm your new password

#### Web

**Protocol** Pick from HTTP and HTTPS.

**Port** Specify the listening port of the Web server.

**Interface** You can choose to only enable web access from the ticked interfaces. This is very useful when using a management VLAN.

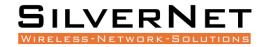

#### SNMP

Simple Network Management Protocol (SNMP) is a popular protocol for network management. It is used for collecting information from, and configuring, network devices on an IP network.

| Status Admin Services Netwo          | rk Logout                                 |          |
|--------------------------------------|-------------------------------------------|----------|
| System Administration SNMF           | LED Configuration Backup / Flash Firmware | Reboot   |
| NMP                                  |                                           |          |
| ere vou can configure vour SNMP V2   | and SNMP V3, read and write password      |          |
| SNMP Information                     |                                           |          |
| Information                          |                                           |          |
| Contact                              | http://www.silvernet.com                  |          |
| Location                             | 2 Vermont Place, Milton Keynes,           | MK15 8JA |
| General Settings Trap<br>Enable SNMP |                                           |          |
| SNMP V2c Read Password               | public                                    |          |
| SNMP V2c Write Password              | private                                   |          |
| SNMP V3 Username                     | admin                                     |          |
| SNMP V3 Auth Algorithm               | MD5                                       |          |
| SNMP V3 Auth Password                | <i>i</i>                                  | R        |
| SNMP V3 Privacy Algorithm            | DES                                       |          |
| SNMP V3 Privacy Password             | <b>»</b> ••••••                           | 2 C      |

Reset Save Save Save & Apply

#### **SNMP** Information

These identifiers are arbitrary and do not affect the server's function, but they are useful to have. The contact is the person who manages the server. The location is the server's physical location. Each of these parameters can be up to 64 characters.

**Contact** Enter the name of the person who manages the server.

Location Enter the server's physical location

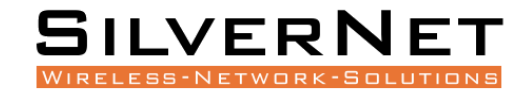

#### **SNMP** Configuration

Enable SNMP Enable SNMP

SNMP V2c Read Password Sets the community string for read-only access (to the carriables on the SNMP agent) by the Network Management Station (NMS). The NMS is the software that runs on the SNMP manager. (default: public)

**SNMP V2c Write Password** Sets the community string for read-write access by the SNMP manager. (default: private) A community string identifies a group of SNMP agents. It is sent in clear text. It should be changed from the default string "public" or "private". The variables on the SNMP agent can be classified into read-only or read-write variables.

SNMP V3 Username Sets the username for authentication. (default: admin)

SNMP V3 AUTH Algorithm Shows the authentication algorithm used e.g. MD5.

**SNMP V3 AUTH Password** Configures the password for user authentication. (default: password)

SNMP V3 Privacy Algorithm Shows the data encryption algorithm used e.g. DES.

SNMP V3 Privacy Password Sets the password for data encryption. (default: password)

#### SNMP Configuration

| General Settings Trap |              |  |
|-----------------------|--------------|--|
| Enable SNMP Trap      | 0            |  |
| SNMP Trap IP Address  | 192.168.1.10 |  |
| SNMP Trap Port        | 100          |  |

#### **SMNP** TRAP

Enable SNMP Trap Allows the SNMP agent to notify the SNMP manager of events.

**SNMP Trap IP Address** Sets the IP address of the SNMP manager which receives the trap messages.

**SNMP Trap Port** Sets the port number.

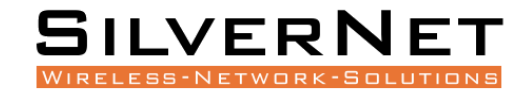

#### **LED CONFIGURATION**

You can configure the LEDs on the device to light up when received signal levels reach the values defined in the four fields.

| LED Configuration                            |                                       |
|----------------------------------------------|---------------------------------------|
| Customises the behaviour of the device LEDs. |                                       |
| Signal strength indicator interface          |                                       |
| Wireless interface                           | Master-WDS "silvernetwireless" (ath1) |
| Signal strength indicator LEDs               | -85                                   |
| LED#2                                        | -75                                   |
| LED#3                                        | -65                                   |
| LED#4                                        | -55                                   |

**Signal Strength Indicator Interface** Choose the wireless interface (wireless network name) to display LEDs for.

**Signal Strength Indicator LEDs** Sets the received signal strength thresholds (in dBm), if the signal is above the threshold, the LED will light up.

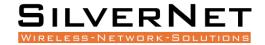

#### BACKUP/FLASH FIRMWARE

| atus Adn     | nin Services                          | Network    | Logout                 |                 |                      |                                                             |  |
|--------------|---------------------------------------|------------|------------------------|-----------------|----------------------|-------------------------------------------------------------|--|
| System       | Administration                        | SNMP       | LED Configuration      | Backup / F      | lash Firmware        | Reboot                                                      |  |
| ash opera    | ations                                |            |                        |                 |                      |                                                             |  |
| tions        |                                       |            |                        |                 |                      |                                                             |  |
|              | / Restore                             | download ; | a tar archive of the c | urrent configur | ation files. To rese | et the firmware to its initial state, click "Perform reset" |  |
| Download     |                                       |            |                        | Generate a      |                      |                                                             |  |
| Reset to c   | lefaults:                             |            |                        | Perform reset   |                      |                                                             |  |
| To restore c | onfiguration files                    | , you can  | upload a previously    | generated back  | up archive here.     |                                                             |  |
| Restore b    | ackup:                                |            |                        | Choose file     | No file chosen       | Upload archive                                              |  |
| i lusii lie  | <b>w firmware</b><br>mware here to re | eplace the | running firmware. C    | heck "Keep set  | ings" to retain the  | e current configuration.                                    |  |
| opioau a m   |                                       |            |                        | _               |                      |                                                             |  |
| Keep setti   | ings:                                 |            |                        | •               |                      |                                                             |  |

#### Backup / Restore

**Download Backup** Click to save down the configuration file of the device.

**Reset to Defaults** This will reset the device to the default factory settings (IP address 192.168.1.1)

**Restore Backup** Select the configuration file you wish to upload and click the restore button.

#### Flash new firmware

Keep Settings Enable to keep the current settings after firmware upgrade.

**Choose File** Select the firmware file you wish to upgrade and click upload to begin the update process.

Please be patient, as the firmware upgrade routine can take 3-7 minutes. The device will be un-accessible until the firmware upgrade is completed.

Do not switch off the device! Do not reboot and do not disconnect the device from the power supply during the firmware upgrade process as these actions will damage the device!

#### Reboot

Perform Reboot This option will perform a reboot of your device.

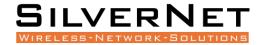

#### **SERVICES TAB**

The Services tab provides useful and enhanced functions to help assist device operations.

|   | Status   | Admin     | Services     | Network       | Logout  |  |
|---|----------|-----------|--------------|---------------|---------|--|
|   |          | Watchd    | -            | nic DNS       |         |  |
| Р | ing W    | atchdo    | g and Au     | to Reboo      | t       |  |
| С | onfigure | Ping Wat  | tchdog and A | Auto Reboot S | Service |  |
|   | Ping \   | Natchdo   | og           |               |         |  |
|   | Enable   | - Ding Wa | tebdog       |               |         |  |

| Enable Ping Watchdog    |             |
|-------------------------|-------------|
| IP Address to Ping      | 192.168.1.1 |
| Ping Interval           | 5           |
| Startup Delay           | 60          |
| Failure Count to Reboot | 5           |

| Auto Reboot           |           |
|-----------------------|-----------|
| Enable Auto Reboot    | 0         |
| Mode                  | By Time 🔻 |
| Time (HH:MM 24 Hours) | 12:41     |

#### **PING WATCHDOG**

**Enable Ping Watchdog** Default is disabled. Check the box to enable. This mode lets you choose a network device to ping. If the device does not receive a ping response as per the settings, it will perform a reboot.

IP Address to Ping Target IP address to ping

**Ping Interval** Default is 5 seconds (minimum). This is Ping test duration.

Startup Delay Default is 60 seconds (minimum). One-time delay after device "start-up" procedure

**Failure Count to Reboot** Default is 5. This is the number of ping failure counts before the device begins the reboot process.

#### **А**UTO **R**EBOOT

**Enable Auto Reboot** Default is disabled. Check the box to enable. This mode lets you pre-set a timer to automatically force a reboot. Timer can in fixed number of hours or at a specified time of day.

Mode Select by Number of Hours or By Time

By Time Enter the specific time of day in hh:mm (24-hour format) to start the reboot process.

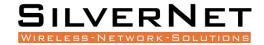

#### DYNAMIC DNS

Dynamic DNS (DDNS) allows the device to be reached from the internet via a URL by translating a URL like www.silvernet.com to an IP address like 206.190.36.45

| Status | Admin    | Services | Network | Logout |
|--------|----------|----------|---------|--------|
| Ping   | Watchdog | Dynamic  | DNS     |        |

#### **Dynamic DNS**

Dynamic DNS allows that your router can be reached with a fixed hostname while having a dynamically changing IP address.

| MYDDNS                     |                                                                     | × Delete |
|----------------------------|---------------------------------------------------------------------|----------|
| Enable                     |                                                                     |          |
| Event interface 🖭          | an v<br>On which interface up should start the ddns script process. |          |
| Service                    | no-ip.com                                                           |          |
| Hostname                   |                                                                     |          |
| Username                   |                                                                     |          |
| Password                   | <b>)</b>                                                            |          |
| Source of IP address       | URL T                                                               |          |
| URL                        | http://checkip.dyndns.com/                                          |          |
| Check for changed IP every | 1                                                                   |          |
| Check-time unit            | min 🔻                                                               |          |
| Force update every         | 72                                                                  |          |
| Force-time unit            | h T                                                                 |          |

Enable Enables the dynamic DNS.

Event Interface Chooses the interface, e.g. LAN or WAN, to run the DDNS script process.

Service Chooses the DDNS service provider e.g. no-ip.com.

Hostname Specifies the hostname e.g. y0033.no-ip.biz.

Username Sets the username registered for the DDNS service.

**Password** Sets the password registered for the DDNS service.

Source of IP Address Configures the source of the IP address information. The default is URL.

URL Set the URL of the source of the IP address information, e.g. http://checkip.dyndns.com

Check for changed IP Every The default is to check the IP address every 1 minute.

Check-Time Unit Select Minutes (min) or hours (h) from the dropdown menu.

Force Update Every The default is to force an update every 72 hours.

Force-Time Unit Select Minutes (min) or hours (h) from the dropdown menu.

#### NETWORK TAB

The Network tab contains everything needed to set up the wireless part of the link. This includes:

- LAN Interface: This allows you to configure the IP Address settings, DHCP Server Settings, Static Leases and STP settings.
- Wireless Settings: This allows you to configure settings such as Country Codes, Channel Selection, ACS Scanning, Antenna Gain, Transmit Power, Interface Configuration, Wireless Security, MAC-filtering, Multipoint Enhancement Settings, Distance Settings, Adaptive Noise Immunity, Chainmask Selection, Dynamic Channel Selection.
- VLANs: This allows you to enable and manage VLANs to your specifications.

| Status | Admin    | Services           | Network                          | Logout     |  |   |         |   |         |          |
|--------|----------|--------------------|----------------------------------|------------|--|---|---------|---|---------|----------|
|        | terfaces | Wireless           | VLANs                            |            |  |   |         |   |         |          |
| Interf | aces     |                    |                                  |            |  |   |         |   |         |          |
| Inte   | rface Ov | erview             |                                  |            |  |   |         |   |         |          |
|        | Network  | Status             |                                  |            |  |   |         |   | Actions |          |
|        |          |                    | 2h 26m 2s                        |            |  |   |         |   |         |          |
|        | LAN      | MAC-Ad<br>Protocol | dress: 50:11:EB                  | 3:00:74:A3 |  |   |         |   |         |          |
|        | br-lan   | RX: 7.78           | MB (64881 Pkts<br>MB (33149 Pkts |            |  | 2 | Connect | 8 | Stop    | <br>Edit |
|        |          |                    | 2.168.168.70/24                  |            |  |   |         |   |         |          |

Note Click the edit button to enter the set-up page for LAN or WAN interface

#### LAN INTERFACE

| Interfaces Wireless   LN   enfaces - LAN common Configuration General Setup   Addmonded Settings Physical Settings   Status Image: Physical Settings   Status Image: Physical Settings   Vireless Image: Physical Settings   Protocol Statuc address: 50:11:E8:00:70:95   Type: 192:168.168.71/24 Image: Physical Settings   Protocol Statuc address   Type: 192:168.168.71   Type: 192:168.168.71 <t< th=""><th>LAN<br/>erfaces - LAN<br/>ommon Configuration<br/>General Setup Advanced Settings Pl</th><th>vysical Settings</th><th></th></t<>                                                                                                    | LAN<br>erfaces - LAN<br>ommon Configuration<br>General Setup Advanced Settings Pl                                                           | vysical Settings                                                            |               |
|----------------------------------------------------------------------------------------------------|----------------------------------------------------------------------------------------------------|-----------------------------------------------------------------------------|---------------|
| Add Button to add Paradresses are used to assign fixed IP addresses to butCPC clients. They are also required for non-dynamic interface indeputing the provide set of the interface.                                                                                                    | erfaces - LAN<br>ommon Configuration<br>General Setup Advanced Settings Pf                                                                  | vysical Settings                                                            |               |
| Common Configuration   Seneral Setup   Advanced Settings   Physical Settings   Status   Seneral Setup   Protocol   Status   Protocol   Status   Protocol   Status   Protocol   Status   Status   Status   Protocol   Status   Status   Status   Protocol   Status   Status   St                                                                                                    | ommon Configuration<br>General Setup Advanced Settings Pl                                                                                   | iysical Settings                                                            |               |
| Seereral Setup Advanced Settings   Status Uptime: 0h 3m 2s<br>MAC-Address: 50:11:EB:00:70:9F<br>briene: NX: 72.03 KB (269 PMts.)<br>IPV4: 192.168.168.71   Protocol Static address   Pv4 address 192.168.168.71   Pv4 address 192.168.168.71   Pv4 netmask 255.255.255.0   Pv4 dataress 192.168.168.71   Pv4 dataress 192.168.168.71   Pv4 address 192.168.168.71   Pv4 address 192.168.168.71   Pv4 address 192.168.168.71   Pv4 address 192.168.168.71   Pv4 address 192.168.168.71   Pv4 broadcast 1   Sec custom DNS servers 1   Sec custom DNS servers 1   Pv6 address 1   Pv6 address 1   Pv6 gateway 1   Pv6 gateway Pv6 gateway Pv7 gateway Pv6 gateway Pv7 gateway Pv6 gateway Pv7 gateway Pv6 gateway Pv6 gateway Pv6 gateway Pv6 gateway Pv6 gateway Pv6 gateway Pv6 gateway Pv6 gateway Pv6 gateway Pv6 gateway Pv6 gateway Pv6 gateway Pv6 gateway Pv6 gateway Pv6 gateway Pv6 gateway Pv6 g                                                                                                    | General Setup Advanced Settings Ph                                                                                                    | iysical Settings                                                            |               |
| Status       Uptime: 0h 3m 2s<br>MAC-Address: 50:11.1EB:00:70:9F<br>RX: 72.04 KB (686 PKts.)<br>IFV4: 192.168.168.71/24         Protocol       Static address         Pv4 address       192.168.168.71/24         Pv4 remask       255.255.25.0         Pv4 gateway                                                                                                    | •                                                                                                    | nysical Settings                                                            |               |
| Image: Society and Society and Soci                                | Status                                                                                                    |                                                                             |               |
| IPV4 address   IPV4 netmask   IPV4 netmask   IPV4 gateway   IPV4 gateway   IPV4 broadcast   IPV4 broadcast   IPv4 broadcast   IPv4 broadcast   IPv6 address   IPv6 address   IPv6 address   IPv6 gateway   IPv6 gateway IPv6 gateway <th></th> <th>MAC-Address: 50:11<br/>RX: 72.04 KB (868 Pki<br/>br-lan TX: 170.35 KB (269 Pl</th> <th>ts.)<br/>kts.)</th>                                                                                                    |                                                                                                    | MAC-Address: 50:11<br>RX: 72.04 KB (868 Pki<br>br-lan TX: 170.35 KB (269 Pl | ts.)<br>kts.) |
| Pv4 netmask 255.255.255.0   Pv4 gateway                                                                                                    | rotocol                                                                                                    | Static address                                                              | <b>T</b>      |
| IPV4 gateway IPV4 gateway IPV4 gateway IPV4 gateway IPV4 broadcast IPV4 broadcast IPV6 adverss IDV6 adverss IPV6 address IPV6 address IPV6 gateway IPV6 gateway I | Pv4 address                                                                                                    | 192.168.168.71                                                              |               |
| Pv4 broadcast Pv4 broadcast Jse custom DNS servers Jse custom DNS servers Accept router advertisements Send router solicitations Pv6 address Pv6 address Pv6 gateway  HCP Server Seneral Setup gnore interface  Comparison of the server of the server of the  | Pv4 netmask                                                                                                    | 255.255.255.0                                                               | T             |
| Jise custom DNS servers  Jise custom DNS servers  Accept router advertisements  Send router solicitations  PV6 address  PV6 address  PV6 gateway  HCP Server  General Setup  gnore interface  V  Disable DHCP for this interface.  tatic Leases  atic leases are used to assign fixed IP addresses and symbolic hostnames to DHCP clients. They are also required for non-dynamic interface  figurations where only hosts with a corresponding lease are served. Is the Add Button to add a new lease entry. The MAC-Address indentifies the host, the IPv4-Address specifies to the fixed address to use and the strame is assigned as symbolic name to the requesting host.  MAC-Address  This section contains no values yet                                                                                                    | Pv4 gateway                                                                                                    |                                                                             |               |
| Accept router advertisements Accept router advertisements Accept router solicitations Accept router solicitations Pv6 address Pv6 address Pv6 gateway Pv6 gateway  | Pv4 broadcast                                                                                                    |                                                                             |               |
| Send router solicitations   Pv6 address   Pv6 gateway     HCP Server   Seneral Setup   gnore interface     Image: Comparison of the second second                                                                                                    | Jse custom DNS servers                                                                                                    |                                                                             | <u> </u>      |
| Pv6 address Pv6 address Pv6 gateway  HCP Server  general Setup gnore interface  I I I I addresses and symbolic hostnames to DHCP clients. They are also required for non-dynamic interface  tatic Leases atic leases are used to assign fixed IP addresses and symbolic hostnames to DHCP clients. They are also required for non-dynamic interface figurations where only hosts with a corresponding lease are served. e the Add Button to add a new lease entry. The MAC-Address indentifies the host, the IPv4-Address specifies to the fixed address to use and the istname is assigned as symbolic name to the requesting host.  Mac-Address This section contains no values yet                                                                                                    | ccept router advertisements                                                                                                    |                                                                             |               |
| Pv6 gateway         HCP Server         General Setup         gnore interface         Image: Server contract of the server contract of the se                                                                                                    | end router solicitations                                                                                                    | ۲                                                                           |               |
| HCP Server         Seneral Setup         gnore interface         Itatic Leases         atic leases are used to assign fixed IP addresses and symbolic hostnames to DHCP clients. They are also required for non-dynamic interface infigurations where only hosts with a corresponding lease are served.         e the Add Button to add a new lease entry. The MAC-Address indentifies the host, the IPv4-Address specifies to the fixed address to use and the stname is assigned as symbolic name to the requesting host.         Hostname       MAC-Address         IPv4-Address         This section contains no values yet                                                                                                    | Pv6 address                                                                                                    |                                                                             |               |
| General Setup         gnore interface         Itatic Leases         atic leases are used to assign fixed IP addresses and symbolic hostnames to DHCP clients. They are also required for non-dynamic interface         atic leases are used to assign fixed IP addresses and symbolic hostnames to DHCP clients. They are also required for non-dynamic interface         atic leases are used to assign fixed IP addresses and symbolic hostnames to DHCP clients. They are also required for non-dynamic interface         atic leases are only hosts with a corresponding lease are served.         the Add Button to add a new lease entry. The MAC-Address indentifies the host, the IPv4-Address specifies to the fixed address to use and the istname is assigned as symbolic name to the requesting host.         Hostname       MAC-Address         IPv4-Address         This section contains no values yet                                                                                                    | Pv6 gateway                                                                                                    |                                                                             |               |
| atic leases are used to assign fixed IP addresses and symbolic hostnames to DHCP clients. They are also required for non-dynamic interface<br>infigurations where only hosts with a corresponding lease are served.<br>See the Add Button to add a new lease entry. The MAC-Address indentifies the host, the IPv4-Address specifies to the fixed address to use and the<br>sestname is assigned as symbolic name to the requesting host.<br>Hostname<br>Hostname<br>Hostname<br>Hostname<br>Hostname<br>Hostname<br>Hostname<br>Hostname<br>Hostname                                                                                                    | General Setup                                                                                                    |                                                                             | rface.        |
| This section contains no values yet                                                                                                    | atic leases are used to assign fixed IP addre<br>nfigurations where only hosts with a corres<br>te the Add Button to add a new lease entry. | ponding lease are served.<br>The MAC-Address indentifies the host, the IP   |               |
|                                                                                                    | Hostname                                                                                                    | MAC-Address                                                                 | IPv4-Address  |
|                                                                                                    | Add                                                                                                    | This section contains no values ye                                          | :t            |

Pro Range 500 user manual

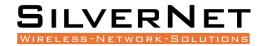

#### **Common Configuration**

#### General Setup

#### Protocol Here you can enable DHCP Client or Static (default)

**DHCP Client** If enabled, your device will get an IP address automatically from the network. There must be a DHCP server on your network for this to work.

Static Allows you to enter a static IP address.

**IPv4 Address** Enter the IP address you wish to give to the device. You will use this IP address to access the device interface.

IPv4 Netmask Enter the class for the IP address. The default is a class C value of 255.255.255.0

**IPv4 Gateway** (optional) Enter the gateway IP address of the network the device is connected to.

IPv4 Broadcast (optional) Specifies the IPv4 broadcast address

Use Custom DNS Servers Enter the IP address for the DNS server you wish to use

Accept Router Advertisements Check to enable

Send Router Solicitations Check to enable

**IPv6 Address** (optional) Enter the IPv6 address you wish to give to the device. You will use this IP address to access the device interface.

**IPv6 Gateway** (optional) Enter the gateway IPv6 address of the network the device is connected to.

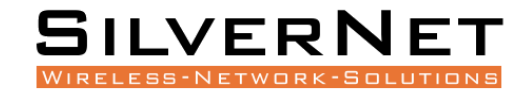

#### DHCP SERVER

**DHCP Server** disabled if ticked, un-tick to enable.

| DHCP Server                     |                                                                                                    |
|---------------------------------|----------------------------------------------------------------------------------------------------|
| General Setup Advanced Settings | S                                                                                                    |
| Ignore interface                | Disable DHCP for this interface.                                                                                                    |
| Start                           | 100 Our control of the second second seco |
| Limit                           | 150<br>Ø Maximum number of leased addresses.                                                                                                    |
| Leasetime                       | 12h ② Expiry time of leased addresses, minimum is 2 Minutes (2m).                                                                                                    |

#### DHCP Server

| General Setup Advanced Settings |                                                                                                    |
|---------------------------------|----------------------------------------------------------------------------------------------------|
| Dynamic <u>DHCP</u>             | Ø Ø Dynamically allocate DHCP addresses for clients. If disabled, only clients having static leases will be served.        |
| Force                           | 🗌 🎯 Force DHCP on this network even if another server is detected.                                                         |
| <u>IPv4</u> -Netmask            | Override the netmask sent to clients. Normally it is calculated from the subnet that is served.                            |
| DHCP-Options                    | Define additional DHCP options, for example "6,192.168.2.1,192.168.2.2" which advertises different DNS servers to clients. |

**DHCP Server** The device will act as a DHCP server hand out IP addresses automatically.

Start Specifies the lowest leased address to be issued

Limit Sets the maximum number of leased addresses

Leasetime States the expiry time of leased addresses

**Dynamic DHCP** Dynamically allocates DHCP addresses for clients. If disabled, only clients having static leases will be served.

Force Forces DHCP on this network even if another server is detected

**IPv4 Netmask** Overrides the netmask sent to clients. Normally it is calculated from the subnet that is served.

**DHCP Options** Defines additional DHCP options, for example "6, 192.168.2.1, 192.168.2.2" which advertises different DNS servers to clients. Normally, connected devices would take this board's IP address as the default gateway. To set an alternative default gateway, add the DHCP option "3, 192.168.2.3" for example.

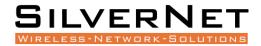

#### **S**TATIC LEASES

| Static Leases |                                     |              |
|---------------|-------------------------------------|--------------|
| Hostname      | MAC-Address                         | IPv4-Address |
|               | This section contains no values yet |              |
| Add           |                                     |              |

**Static Leases** Static leases are used to assign fixed IP addresses and symbolic hostnames to DHCP clients. They are also required for non-dynamic interface configurations where only hosts with a corresponding lease are served.

Use the **Add** Button to add a new lease entry. The **MAC-Address** identifies the host, the **IPv4-Address** specifies to the fixed address to use and the **Hostname** is assigned as symbolic name to the requesting host.

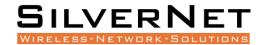

#### Advanced Settings

| Status | Admin    | Services  | Network    | Logout            |
|--------|----------|-----------|------------|-------------------|
|        | rfaces   | Wireless  | VLANs      |                   |
|        | LAN      |           |            |                   |
| nterfa | ces - L  | AN        |            |                   |
| Comn   | ion Con  | figuratio | n          |                   |
| Gener  | al Setup | Advance   | d Settings | Physical Settings |
|        | de MAC a | address   |            | 50:11:EB:00:74:A3 |
|        | de MTU   |           |            | 1500              |
| Use ga | ateway m | etric     |            | 0                 |

**Override MAC Address** Allows you to specify a different MAC address other than the routers original one. This is useful if the ISP uses Mac addresses of routers to identify customers.

**Override MTU** Sets the maximum transmission unit (MTU), the default being 1500 bytes, we recommend you do not change this unless your ISP requires you to.

**Use Gateway Metric** Allows you to specify a gateway metric. When a connected device must choose from multiple gateways, the gateway with the smallest/lowest metric is chosen.

| Physical Settings                                 |                                                       |
|---------------------------------------------------|-------------------------------------------------------|
| Interfaces - LAN                                  |                                                       |
| Common Configuration                              |                                                       |
| General Setup Advanced Settings Physical Settings |                                                       |
| Enable STP                                        | 🔲 🔞 Enables the Spanning Tree Protocol on this bridge |

**Enable STP** Enables the Spanning Tree Protocol on this bridge. This is disabled by default

The Spanning Tree Protocol (STP) is a network protocol. The main purpose of **STP** is to ensure that you do not create loops when you have redundant paths in your network. Loops are deadly to a network.

#### WIRELESS INTERFACE

| Status              | Admin    | Services              | Network                                    | Logout     |         |                 |         |              |              |        |
|---------------------|----------|-----------------------|--------------------------------------------|------------|---------|-----------------|---------|--------------|--------------|--------|
| Inter               |          | Wireless              | VLANs                                      |            |         |                 |         |              |              |        |
|                     | wifi0: I | Master-WDS            | "silvernetwireless                         | 5"         |         |                 |         |              |              |        |
| Wirele              | ss Ove   | rview                 |                                            |            |         |                 |         |              |              |        |
| AP                  |          | Radio<br>el: 36 (5.18 | 0 GHz)   Bitrate:                          | 300 Mbit/s | i       |                 |         | S            | pectrum 👔    | Add    |
|                     |          |                       | netwireless   <b>Mod</b><br>11:EB:00:74:A5 |            |         | K (AUTO)        | 8       | Disable 🛛 🗾  | Edit         |        |
| Associated Stations |          |                       |                                            |            |         |                 |         |              |              |        |
|                     | MAC      | -Address              | Netw                                       | ork        | Signal  | Signal/Chains   | Noise   | TX Rate      | RX Rate      | TX-CCQ |
| 4                   | 50:11:   | EB:00:72:6            | D silvernetv                               | vireless   | -50 dBm | -55,-56,-95 dBm | -95 dBm | 269.8 Mbit/s | 270.1 Mbit/s | 95 %   |

#### Spectrum scans

Click the Spectrum button to perform a spectrum scan from the AP

| 180(36)  | 2 | -95 d | dBm | -95 dBm | -117 | dBm | 1%  |
|----------|---|-------|-----|---------|------|-----|-----|
| 200(40)  | 1 | -94 c |     | -94 dBm | -117 |     | 16% |
| 220(44)  | 2 | -83 c | dBm | -82 dBm | -117 | dBm | 1%  |
| 240(48)  | 0 | -95 c | dBm | -95 dBm | -116 | dBm | 0%  |
| 260(52)  | 0 | -95 c | dBm | -95 dBm | -115 | dBm | 0%  |
| 280(56)  | 0 | -95 c | dBm | -95 dBm | -115 | dBm | 0%  |
| 300(60)  | 2 | -72 c | dBm | -72 dBm | -114 | dBm | 1%  |
| 320(64)  | 0 | -95 c | dBm | -95 dBm | -114 | dBm | 0%  |
| 500(100) | 2 | -82 0 | dBm | -81 dBm | -112 | dBm | 1%  |
| 520(104) | 0 | -95 c | dBm | -95 dBm | -113 | dBm | 0%  |
| 540(108) | 1 | -70 c | dBm | -70 dBm | -113 | dBm | 1%  |
| 560(112) | 0 | -95 c | dBm | -95 dBm | -113 | dBm | 1%  |
| 580(116) | 2 | -43 c | dBm | -43 dBm | -113 | dBm | 1%  |
| 600(120) | 0 | -95 c | dBm | -95 dBm | -112 | dBm | 1%  |
| 620(124) | 0 | -95 c | dBm | -95 dBm | -113 | dBm | 1%  |
| 640(128) | 0 | -95 c | dBm | -95 dBm | -113 | dBm | 1%  |
| 660(132) | 0 | -95 c | dBm | -95 dBm | -113 |     | 1%  |
| 680(136) | 1 | -31 c | dBm | -31 dBm | -112 | dBm | 1%  |
| 700(140) | 0 | -95 c | dBm | -95 dBm | -114 | dBm | 1%  |
| 720(144) | 0 | -95 c | dBm | -95 dBm | -114 | dBm | 1%  |
| 745(149) | 1 | -36 c | dBm | -36 dBm | -115 | dBm | 1%  |
| 765(153) | 0 | -95 c |     | -95 dBm | -116 | dBm | 1%  |
| 785(157) | 1 | -79 c | dBm | -79 dBm | -116 | dBm | 12% |
| 805(161) | 1 | -63 c | dBm | -63 dBm | -117 | dBm | 1%  |
| 825(165) | 0 | -95 c | dBm | -95 dBm | -117 | dBm | 1%  |
|          |   |       |     |         |      |     |     |

This will show you a list detailing the channel number, how many other access points are on that channel and the power/interference levels on those channels.

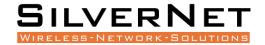

| Wireles | s Ove | erview                                                                                               |         |      |     |
|---------|-------|----------------------------------------------------------------------------------------------------|---------|------|-----|
| CPE     |       | <b>z Radio</b><br>nel: 36 (5.180 GHz)   <b>Bitrate:</b> 270 Mbit/s                                   |         | Scan | Add |
|         | 100%  | SSID: silvernetwireless   Mode: Client-WDS<br>BSSID: 50:11:EB:00:74:A5   Encryption: WPA2 PSK (AUTO) | Disable | Edit |     |

Click the Scan button to perform a spectrum scan from the Station

| Status | Admin | Services | Network | Logout |
|--------|-------|----------|---------|--------|
|        |       |          |         |        |
| Inter  | faces | Wireless | VLANs   |        |

#### Join Network: Wireless Scan

| 100%        | SilverNet1<br>Channel: 140   Mode: Master   BSSID: 50:11:EB:10:13:B0   Encryption: open                         | Join Network |
|-------------|----------------------------------------------------------------------------------------------------|--------------|
| 100%        | SilverNet1<br>Channel: 60   Mode: Master   BSSID: 50:11:EB:10:17:28   Encryption: open                          | Join Network |
| 100%        | silvernetwireless888<br>Channel: 149   Mode: Master   BSSID: 50:11:EB:00:6F:62   Encryption: <u>WPA2 - PSK</u>  | Join Network |
| 100%        | silvernetwireless<br>Channel: 36   Mode: Master   BSSID: 50:11:EB:00:74:A5   Encryption: <u>WPA2 - PSK</u>      | Join Network |
| 100%        | silvernetwireless4321<br>Channel: 161   Mode: Master   BSSID: 50:11:EB:00:6E:6E   Encryption: <u>WPA2 - PSK</u> | Join Network |
| <b>100%</b> | SilverNet<br>Channel: 116   Mode: Master   BSSID: 14:1F:BA:7D:80:84   Encryption: <u>WPA2 - PSK</u>             | Join Network |

This will show you a list detailing the channel number, MAC address and encryption method of any devise nearby. You can click the "Join Network" button to connect to a specific AP.

#### **CONFIGURATION PAGES**

From the Wireless Overview page, click the edit button to enter the wireless page

| Status     | Admin Services N                    | etwork Logout                                          |         |                 |         |              |              |        |
|------------|-------------------------------------|--------------------------------------------------------|---------|-----------------|---------|--------------|--------------|--------|
| Inte       | rfaces Wireless VLA                 | Ns                                                     |         |                 |         |              |              |        |
|            | wifi0: Master-WDS "silv             | vernetwireless"                                        |         |                 |         |              |              |        |
| Wirele     | Wireless Overview                   |                                                        |         |                 |         |              |              |        |
| AP         | 5GHz Radio<br>Channel: 36 (5.180 GH | z)   <b>Bitrate:</b> 300 Mbit/                         | s       |                 |         | S            | pectrum 📋    | Add    |
|            |                                     | ireless   <b>Mode:</b> Master<br>B:00:74:A5   Encrypti |         | K (AUTO)        | 8       | Disable 🛛 🗾  | Edit         |        |
| Associ     | ated Stations                       |                                                        |         |                 |         |              |              |        |
|            | MAC-Address                         | Network                                                | Signal  | Signal/Chains   | Noise   | TX Rate      | RX Rate      | TX-CCQ |
| - <b>-</b> | 50:11:EB:00:72:6D                   | silvernetwireless                                      | -50 dBm | -55,-56,-95 dBm | -95 dBm | 269.8 Mbit/s | 270.1 Mbit/s | 95 %   |

#### **DEVICE CONFIGURATION**

| General Setup Advanced Settings      |                                                                                                    |
|--------------------------------------|----------------------------------------------------------------------------------------------------|
| Status                               | Mode: Master-WDS   SSID: silvernetwireless<br>BSSID: 50:11:EB:00:74:A5   Encryption: WPA2 PSK (AUTO)<br>Channel: 36 (5.180 GHz)   Tx-Power: 23 dBm<br>Signal: -53 dBm   Noise: -95 dBm<br>Bitrate: 300.0 Mbit/s   Country: No Country |
| Wireless network is enabled          | 🕲 Disable                                                                                                    |
| Country Code                         | No Country                                                                                                    |
| Wireless Profile                     | 802.11a+n <b>v</b>                                                                                                    |
| Channel Spectrum Width               | 40MHz 2nd channel above 🔹                                                                                                    |
| Channel                              | Auto                                                                                                    |
| Background ACS scan                  | Q Automatically scan and switch to best channel after a period of time when no client is connected.                                                                                                    |
| Channels To Block From Channel Scan: | Enable Scan List                                                                                                    |
|                                      | 🗐 36 (5.180 GHz) 👘 40 (5.200 GHz) 👘 44 (5.220 GHz) 👘 48 (5.240 GHz)                                                                                                    |
|                                      | 52 (5.260 GHz) 56 (5.280 GHz) 60 (5.300 GHz) 64 (5.320 GHz)                                                                                                    |
|                                      | 🔲 100 (5.500 GHz) 🔲 104 (5.520 GHz) 🗐 108 (5.540 GHz) 🗐 112 (5.560 GHz)                                                                                                    |
|                                      | 🔲 116 (5.580 GHz) 📃 120 (5.600 GHz) 🗐 124 (5.620 GHz) 🗐 128 (5.640 GHz)                                                                                                    |
|                                      | 🔲 132 (5.660 GHz) 🔲 136 (5.680 GHz) 🗐 140 (5.700 GHz) 🗐 144 (5.720 GHz)                                                                                                    |
|                                      | 🗌 149 (5.745 GHz) 🛑 153 (5.765 GHz) 🛑 157 (5.785 GHz) 🛑 161 (5.805 GHz)                                                                                                    |
|                                      | 165 (5.825 GHz)                                                                                                    |
|                                      | When enabled, each ticked channel will be ignored during the Channel Scan                                                                                                    |
| Antenna Gain (dBi)                   | 0                                                                                                    |
| Transmit Power                       | Full                                                                                                    |
|                                      | Max EIRP: 30                                                                                                    |
| Outdoor Channels                     |                                                                                                    |

Status This shows the current wireless connectivity of the device, similar to the "Status Tab".

**Country Code** Each country has their own power level and frequency regulations. To ensure the device operates under the necessary regulatory compliance rules, you must select the country where your device will be used. The IEEE 802.11 mode, channel and frequency settings, and output power limits will be tuned according to the regulations of the selected country.

Wireless Profile Select to use 802.11ac or 802.11n. The choice of 802.11n is a combination of 802.11a and 802.11n and operates in the 5 GHz frequency band. The 802.11ac is the latest standard that offers even higher data rates and it also operates in the 5 GHz frequency band.

**Channel Spectrum Width** Displays the spectral width of the radio channel. You can use this option to control the bandwidth consumed by your link. Using higher Channel width increases throughput. Using lower Channel width reduces throughput.

Channel widths available are 5 MHz, 10 MHz, 20 MHz, and 40 MHz

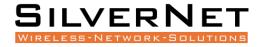

When the 802.11ac wireless standard is used, the 80 MHz band can be selected. An 80 MHz band can carry twice the amount of data of a 40 MHz band.

**Channel – Frequency** The default, Auto, allows the device to automatically select the frequency. You can specify a frequency from the drop-down list. The frequency range available depends on the country you select in Country Code. Some countries have DFS regulations which may affect and delay the device when attempting to establish a connection. It can take up to 30 minutes to connect.

**Background ACS Scan / ACS Scan Interval** This will allow the device to automatically scan and switch to a better channel after a period of time when no client is connected. Default time for the scan is every 60 seconds.

ACS provides an easy way to optimise channel arrangement. It provides an optimal solution only if it is used on all APs in a site. Using ACS on a single AP provides a useful but suboptimal solution. Once an AP has selected a channel, it remains operating on that channel until the user changes the channel or it scans again (after a reboot). The best way to make the AP always choose the best channel is to enable Dynamic Channel Selection (see below)

**Channel Blocking** Check to enable. Depending on the availability of channels in the country selected, the operator can select which channels to be scanned. This allows the user to block certain channels if they wish.

Antenna Gain Represents the gain relative to an isotropic antenna. A higher antenna gain results in the transmit power more focused towards a certain direction. You can set this depending on the antenna you have, e.g. PICO 12dBi, MICRO 15dBi, LITE 18dBi, MAX 25dBi. When country code is set, the value of the antenna gain will be considered to limit the selectable transmit power, such that the EIRP limits of the country are satisfied.

**Transmit Power** The maximum transmit power displayed is determined by the country code and the maximum transmit power of the radio.

**Outdoor Channels** Limits the available channel frequency selections to 5500-5825 MHz if the country is in the European Union (EU). Based on the EU-Rule 2005/513/EC regulation, only this unlicensed frequency band is allowed for outdoor use.

For non-EU countries, Outdoor Channels option is not applicable.

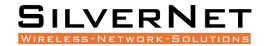

#### 5MHz and 10MHz Channel Spectrum Width

This feature is only available in firmware version 2.32.4 or upwards.

From the Country Code drop down list, choose Half/Quarter Channel.

Click Save & Apply to save the configuration.

| Device Configuration                 |                                                                                                    |                                                                                                    |
|--------------------------------------|----------------------------------------------------------------------------------------------------|----------------------------------------------------------------------------------------------------|
| General Setup Advanced Settings      |                                                                                                    |                                                                                                    |
| Status                               | Mode: Master-WDS   SSID: silv<br>BSSID: 50:11:E8:00:5D:B1   En<br>Channel: 60 (5.300 GHz)   Tx-P<br>Signal: -95 dBm   Noise: -95 dB<br>Bitrate: 300.0 Mbit/s   Country                                                           | ncryption: WPA2 PSK (AUTO)<br>Power: 23 dBm<br>Bm                                                                                                    |
| Wireless network is enabled          | Disable                                                                                                    |                                                                                                    |
| Country Code                         | No Country                                                                                                    | •                                                                                                    |
| Wireless Profile                     | Turkey<br>Uganda                                                                                                    |                                                                                                    |
| Channel Spectrum Width               | Ukraine<br>United Arab Emirates                                                                                                    |                                                                                                    |
| Channel                              | United Kingdom A<br>United Kingdom B                                                                                                    |                                                                                                    |
| Background ACS scan                  | United Kingdom C<br>United States<br>United States (Public Safety)                                                                                                    | nel after a period of time when no client is                                                                                                    |
| Background ACS scan interval         | Uruguay<br>Uzbekistan<br>Venezuela                                                                                                    | pe from 60s to 86400s. Default is 60 seconds                                                                                                    |
| Channels To Block From Channel Scan: | Viet Nam<br>Yemen<br>Zimbabwe<br>Half/Quarter Channel 1 (4.9 -> 5.1)<br>Half/Quarter Channel 2 (5.2 -> 5.4)<br>Half/Quarter Channel 3 (5.5 -> 5.7)<br>Half/Quarter Channel 4 (5.8 -> 6.1)<br>Half/Quarter Channel 5 (2.3 -> 2.5) | Hz)       44 (5.220 GHz)       48 (5.240 GHz)         Hz)       60 (5.300 GHz)       64 (5.320 GHz)         Hz)       108 (5.540 GHz)       112 (5.560 GHz)         Hz)       124 (5.620 GHz)       128 (5.640 GHz) |

Refresh the page and then you will see **5MHz** and **10MHz** in Channel Spectrum Width.

| Device Configuration            |                                                                                                    |
|---------------------------------|----------------------------------------------------------------------------------------------------|
| General Setup Advanced Settings |                                                                                                    |
| Status                          | SSID: silvernetwireless   Mode: Master-WDS<br>100% Wireless is disabled or not associated           |
| Wireless network is enabled     | (© Disable                                                                                          |
| Country Code                    | Half/Quarter Channel 1 (4.9 -> 5.1)                                                                 |
| Wireless Profile                | 802.11a+n 🔻                                                                                         |
| Channel Spectrum Width          | 5MHz •                                                                                              |
| Channel                         | 5MHz<br>10MHz                                                                                       |
| Background ACS scan             | $\square$ @ Automatically scan and switch to best channel after a period of time, default is 30mins |

Choose 5MHz or 10MHz. Click Save & Apply to save the configuration.

Using higher bandwidth increases throughput. Using lower bandwidth reduces throughput. Channel widths available are:

5 MHz – TX 32 – 20/25Mbps 10 MHz – TX 65 – 40/45Mbps 20 MHz – TX 130 – 90/95Mbps 20/40 MHz – TX 300 – 90/95Mbps – Both ways

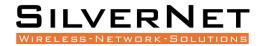

#### ADVANCED SETTINGS

| Device Configuration                    |                                                                                                    |
|-----------------------------------------|----------------------------------------------------------------------------------------------------|
| General Setup Advanced Settings         |                                                                                                    |
| Distance Optimsation (Auto-ACK Timeout) | Or Point to Multi-Point customers, please disable this Auto-ACK Timeout and select the furthest distance of the client to this device, otherwise it may cause instability |
| Distance (meters)                       | 6000<br>@ Min: 300, Max: 24000                                                                                                    |
| Chainmask Selection                     | 2x2 •                                                                                                    |
| Beacon Interval                         | 100                                                                                                    |
| Adaptive noise immunity                 | 🗹 😰 Controls radio sensitivity in the face of noise sources                                                                                                    |
| Dynamic channel selection               | Disable   Automatically switches channel to avoid interference                                                                                                    |

**Distance Optimization** If checked the distance will be optimised and the values for Slot Time, ACK Timeout, CTS Timeout will be calculated automatically. To specify the distance value, uncheck the box and manually enter the value.

**Distance (metres)** Specifies the distance between the AP and the station if the previous option is unchecked. Min: 300, Max: 12000 (80MHz), 24000 (40MHz), 48000 (20MHz). This value should be set to slightly more than the physical distance between the AP and the farthest station.

Chainmask Selection Available selections are:

- **1x1 Left Chain** This will force the radio card to operate with 1 spatial stream on the left port of radio card only.
- **1x1 Right Chain** This will force the radio card to operate with 1 spatial stream on the right port of radio card only.
- **2x2 Dual Chain** This will enable the radio card to operate with 2 spatial streams on both radio card ports.
- **3x3 Chain** This will enable the radio card to operate with 3 spatial streams on the radio card ports. **Only for MAX 1000**.

**Beacon Interval** This value indicates the frequency interval of the beacon. A beacon is a packet broadcast by the router which carries the SSID, channel number and security protocols. We recommend using the **default setting of 100**. In poor reception areas, you may turn this down to 50.

Adaptive Noise Immunity Check to enable. When enabled, it automatically adjusts the signal/noise level for best performance. In a low noise environment, it is recommended you turn off this function.

**Dynamic Channel Selection** This is a feature to monitor traffic and noise levels. If the noise levels exceed the threshold, the AP will disconnect any associated stations and move to a new channel. The stations are expected to re-associate with the AP on their own. Available selections are:

• Look for CW Interference Use this feature to detect and avoid continuous wave (CW) interference.

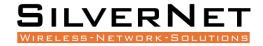

- Look for WLAN Interference Use this feature to detect and avoid wireless
   interference
- Look for CW and WLAN Interference Use this feature to detect and avoid continuous wave (CW) interference and Wireless interference.

#### Interface Configuration

#### **General Setup**

#### Interface Configuration

| General Setup Wireless Security Advanced Settings |                   |          |
|---------------------------------------------------|-------------------|----------|
| Mode                                              | Station (WDS)     | ~        |
| ESSID                                             | silvernetwireless |          |
| BSSID                                             |                   |          |
| Guard Interval                                    | Short             | <b>~</b> |
| Data Rate (Mbps)                                  |                   |          |

**Mode** Displays the operating mode of the radio interface. The Pro Range supports four operating modes:

- Station
- Station WDS
- Access Point
- Access Point WDS

Station If you have a client device to connect to an AP, configure the client device as *Station* mode.

The SSID of the AP is used, and it forwards all the traffic to/from the network devices to the Ethernet interface. This mode translates all the packets that pass through to its own MAC address, thus resulting in a lack of transparency.

**Station WDS** This mode is used to create a transparent bridge and can be connected to a device running in Access Point WDS mode.

**NOTE** Multiple stations or Stations WDS can connect to an AP WDS.

Access Point If you have a single device to act as an AP, configure it as Access Point mode. The device functions as an AP that connects multiple client devices

Access Point WDS This mode connects to a device running Station WDS mode. It is used to create a transparent bridge.

In most cases, we recommend that you use WDS because it enables transparent Layer 2 traffic. The WDS protocol is not defined as a standard, so there may be compatibility issues between equipment from different vendors.

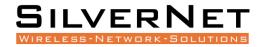

**ESSID** If the device is operating in *Access Point* or *Access point WDS* mode, specify the wireless network name or SSID (Service Set Identifier) used to identify your WLAN. All the client devices within range will receive broadcast messages from the AP advertising this SSID. If the device is operating in *Station* mode, specify the SSID of the AP the device is to connect to.

**BSSID** Sets the MAC address of the AP. This option is available for a device operating as a station. This is useful because there can be multiple APs with the same ESSID. Setting the MAC address would prevent the station from roaming to other APs.

**Guard Interval** This is the space between symbols being transmitted. The Guard Interval is there to eliminate inter-symbol interference. For long distant connections, select Long to give better performance.

**Data Rate** Data Rates consist of both the legacy rates and the MCS (Modulation Coding Scheme – Only for 802.11n) rates.

6 – 54Mbps are Legacy Rates

MCSO to MCS7 are 802.11n rates

The MCS settings have different rates depending on the Chaninmask Selection (see above for Chainmask Selection) that is used.

|      | Chainmask Selection |         |  |
|------|---------------------|---------|--|
|      | 1x1                 | 2x2     |  |
| MCS0 | 13.5Mbps            | 27Mbps  |  |
| MCS1 | 27Mbps              | 54Mbps  |  |
| MCS2 | 40.5Mbps            | 81Mbps  |  |
| MCS3 | 54Mbps              | 108Mbps |  |
| MCS4 | 81Mbps              | 162Mbps |  |
| MCS5 | 108Mbps             | 216Mbps |  |
| MCS6 | 121.5Mbps           | 243Mbps |  |
| MCS7 | 135Mbps             | 300Mbps |  |

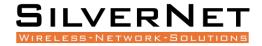

When left on **auto** the data rate will follow an advanced rate algorithm that considers the amount of errors at that data rate and fine tunes to the best data rate it can use.

**Hide SSID** Once checked, this will disable advertising the SSID of the access point in broadcast messages to wireless stations. This option is only available in Access Point and Access Point WDS mode.

**TxCCQ Watchdog** check to enable. This will monitor the signal quality of the link and if it falls below a certain threshold the device will reboot.

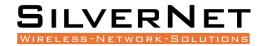

#### WIRELESS SECURITY

#### Interface Configuration

| General Setup Wireless Security MAC-Filter Advanced Settings |                 |
|--------------------------------------------------------------|-----------------|
| Encryption                                                   | WPA2-PSK V      |
| Cipher                                                       | Auto 🔻          |
| Кеу                                                          | <b>⊘</b> •••••• |

All the wireless security settings are set under this section.

The operation of the Keys is the same for ALL the Wireless modes.

Security The Pro 500 range supports the following wireless security methods:

No Encryption If you want an open network without wireless security, select No Encryption.

WEP Open System WEP (Wired Equivalent Privacy) is the oldest and least secure security algorithm.

WEP Shared Key WEP (Wired Equivalent Privacy) with slightly better authentication.

**WPA-PSK** WPA (Wi-Fi Protected Access) was developed as a stronger encryption method than WEP. This uses TKIP Temporal Key Integrity Protocol which uses RC4 encryption algorithm.

WPA2-PSK WPA2 was developed to strengthen wireless encryption security and is stronger than WEP and WPA. **This is the most secure option.** It uses the latest Wi-Fi encryption standard, and the latest AES (Advanced Encryption Standard) encryption protocol.

WPA2-PSK AES+ As above but with 256bit encryption.

**WPA-PSK/WPA2-PSK Mixed Mode** This enables both WPA and WPA2 with both TKIP and AES. This provides maximum compatibility with any ancient devices you might have.

**IEEE802.1X/WPA-EAP** This will require the equipment to be authenticated via a RADIUS server. The RADIUS server must support EAP or be chained/proxied to one that does.

**IEEE802.1X/WPA2-EAP** This will require the equipment to be authenticated via a RADIUS server. The RADIUS server must support EAP or be chained/proxied to one that does.

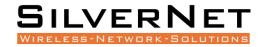

#### WEP

Note: Operating with WEP security will limit AP to maximum wireless link speed of 54Mbps only.

**Encryption** Select the type of encryption you want to use.

**Open System** (Default) No authentication. We recommend using this option over shared authentication.

Shared Key May not be compatible with all Access Points. Not recommended.

Used Key Slot Select which key to use

Key #1 Enter a security key to use

Key #2 Enter a security key to use

Key #3 Enter a security key to use

Key #4 Enter a security key to use

#### WPA/WPA2 AUTHENTICATION

The configuration options are the same for WPA and WPA2 authentication. WPA2-PSK is the strongest security method. If all wireless devices on your network support this option, we recommend that you select it.

| Interface Configuration                                      |                  |
|--------------------------------------------------------------|------------------|
| General Setup Wireless Security MAC-Filter Advanced Settings |                  |
| Encryption                                                   | WPA2-PSK V       |
| Cipher                                                       | Auto 🔻           |
| Кеу                                                          | <i>»</i> ••••••• |

Cipher Specify which of the following to use:

- Auto Uses the most appropriate algorithm for the network
- **CCMP (AES)** Advanced Encryption Standard (AES) algorithm. (default)
- **TKIP and CCMP (AES)** Temporal Key Integrity Protocol which uses RC4 encryption algorithm and Advanced Encryption Standard (AES) algorithm.

Key The key is an alpha-numeric password between 8 and 63 characters long.

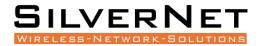

#### MAC-FILTER

| General Setup   | Wireless Security MAC-Filter Advanced Se | ettings |
|-----------------|------------------------------------------|---------|
| MAC-Address Fil | Allow all except listed                  | •       |
| MAC-List        | 01:02:03:04:05:06                        |         |

MAC-Address Filter Lets you allow only devices with the listed MAC address to associate with this AP, or lets you block devices with the listed MAC address.

Mac List Adds the MAC address of the remote device to either block or allow.

#### **ADVANCED SETTINGS**

| Interface Configuration                        |                                               |  |
|------------------------------------------------|-----------------------------------------------|--|
| General Setup   Wireless Security   MAC-Filter | Advanced Settings                             |  |
| Multipoint Enhancement Mode                    | Enabled                                       |  |
| RTS Threshold                                  | 538                                           |  |
| Station Isolation                              | 🗏 🕘 Prevents station-to-station communication |  |
| Maximum Stations                               | 127                                           |  |
| Minimum Stations RSSI                          | 0                                             |  |
| WMM                                            | 🖲 🍘 Provides Quality of Service features      |  |

Multipoint Enhancement Mode Check to improve multipoint performance and show the RTS Threshold option. Enabling this will set the RTS to 538.

**RTS Threshold** This value is set to **2346 as default**, which is the maximum 802.11 packet size. We recommend leaving this setting for Point to Point links, however, for Multipoint setups we recommend setting the RTS Threshold lower (538). The AP device sends Request to Send (RTS) frames to a receiving station and negotiates the sending of a data frame. After receiving an RTS, the wireless station responds with a Clear to Send (CTS) frame to acknowledge the right to begin transmission. The CTS contains a hold off time that prevents other clients from sending anything whilst the targeted client sends its data. Setting the RTS lower will improve the stability of a Multipoint setup.

Station Isolation When checked, it prevents station-to-station communication. When Station Isolation is disabled, wireless clients can communicate with one another normally by sending traffic through the AP. When Station Isolation is enabled, the AP blocks communication between wireless clients on the same AP.

Maximum Stations Specifies the maximum number of associated stations

Minimum Station RSSI When enabled, if the signal strength of any device connected to the AP falls below the value in this box, the AP will drop the connection.

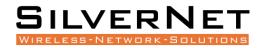

WMM Provides Quality of Service (QoS) features. This is checked by default. Wireless multimedia (WMM) enables the classification of the network traffic into 4 main types, voice, video, best effort, and background, in decreasing order of priority. Higher priority traffic has a higher transmission opportunity and would have to wait less time to transmit. As a result, an existing video stream would not be interrupted by additional background processes.

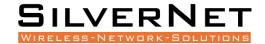

#### VLANS

#### The VLANS tab contains everything needed to set up VLANS.

| Status  | Admin | Services | Network | Logout |
|---------|-------|----------|---------|--------|
| Interfa | ces   | Wireless | VLANs   |        |

#### **VLAN ACTIVATION**

 VLAN ACTIVATION

 Enable VLAN

#### Enable VLAN Check to enable VLANS

#### **VLAN ENTRIES**

#### VLAN entries

| VLAN ID | Priority | Protocol | IPv4 address  | IPv4 netmask  | ath0                           | eth0                                    | eth1                                     | Description       |
|---------|----------|----------|---------------|---------------|--------------------------------|-----------------------------------------|------------------------------------------|-------------------|
|         |          |          |               |               | Master-WDS "silvernetwireless" | Ethernet Switch (Right Port, PoE input) | Ethernet Adapter (Left Port, PoE output) |                   |
| 3355    | • •      | Static • | 0.0.0.0       | 255.255.25! ▼ | off 🔹                          | off 🔹                                   | off                                      | VLAN Netwo 🗷 Dele |
| 100     | 0 🔻      | Static • | 192.168.1.100 | 255.255.25! ▼ | off 🔹                          | tagged 🔻                                | off                                      | Management 🗷 Dele |
| * Add   |          |          |               |               |                                |                                         |                                          |                   |

VLAN ID Enter the VLAN ID you wish to use

**Priority** Set the priority of the VLAN

Protocol Choose static address or DHCP

IPv4 Address Enter the IP address you want to use

IPv4 Netmask Enter the subnet you want to use

ath0 Choose to leave off, or Tag or Untag the wireless interface

eth0 Choose to leave off, or Tag or Untag the Ethernet LAN interface

eth1 Choose to leave off, or Tag or Untag the Ethernet WAN interface

Only the LAN interface is currently used in these devices. Leave as off.

**Description** Enter a VLAN description

Delete Delete the VLAN

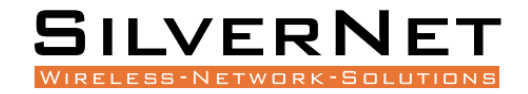

To enable management only through the VLAN ID you have entered you will need to return to the *Admin tab.* Under the Administration section you will see the interfaces. Choose to only enable web access from the VLAN interface.

| Web<br>Provides administrator tools to control the device |                                                                                                    |  |  |  |
|-----------------------------------------------------------|----------------------------------------------------------------------------------------------------|--|--|--|
| Protocol                                                  | HTTP                                                                                                    |  |  |  |
| Port                                                      | 80<br>Ø Specifies the listening port of this web server instance                                                                                                    |  |  |  |
| Interface                                                 | <ul> <li>Ian: <u>m</u> <u>N</u> <u>M</u></li> <li>Vlan100: <u>m</u></li> <li>wan: (<i>no interfaces attached</i>)</li> <li>Enable web access from these interfaces only</li> </ul> |  |  |  |

#### VLAN MANAGEMENT SETUP

| VLAN er | ntries |     |          |               |               |                                |                                         |                                          |                     |
|---------|--------|-----|----------|---------------|---------------|--------------------------------|-----------------------------------------|------------------------------------------|---------------------|
| VLAN ID | Prior  | ity | Protocol | IPv4 address  | IPv4 netmask  | ath0                           | eth0                                    | eth1                                     | Description         |
|         |        |     |          |               |               | Master-WDS "silvernetwireless" | Ethernet Switch (Right Port, PoE input) | Ethernet Adapter (Left Port, PoE output) |                     |
| 3355    | 0      | ۲   | Static V | 0.0.0.0       | 255.255.25! ▼ | off 🔹                          | off 🔹                                   | off 🔻                                    | VLAN Netwo 💌 Delete |
| 100     | 0      | ۲   | Static • | 192.168.1.100 | 255.255.25! ▼ | off 🔹                          | tagged 🔻                                | off 🔹                                    | Management Notelete |
| Add     |        |     |          |               |               |                                |                                         |                                          |                     |

In this example, we will set up a Management VLAN on ID 100.

Once this is done you will only be able to gain access to the web page if you are on the same VLAN ID.

#### Set up

- 1. Add a new VLAN
- 2. Enter the VLAN ID (100)
- 3. Set the Priority (this can be left at 0)
- 4. Set the protocol to static
- 5. Enter the IP address you wish to use for the device
- 6. Enter the subnet mask
- 7. Set eth0 to tagged eth0 is the ethernet LAN interface
- 8. Edit the description

Once you have configured the above, you will need to tick the Enable VLAN option at the top of the page.

| VLAN ACTIVATION |  |
|-----------------|--|
| Enable VLAN     |  |

#### You will now only be able to access the radio on VLAN 100

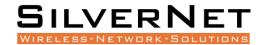

# **S**TANDARDS

#### **DECLARATION OF CONFORMITY**

SilverNet Limited declares the following:

Product Name: Pro Range 500

Model No.: MICRO240, LITE240/500, MAX 240/500/1000, BASE500, BASE500-90, BASE 500-360 conforms to the following Product Standards:

This device complies with the Electromagnetic Compatibility Directive (89/336/EEC) issued by the Commission of the European Community. Compliance with this directive implies conformity to the following European Norms (in brackets are the equivalent international standards.)

Electromagnetic Interference (Conduction and Radiation): EN 55022 (CISPR 22)

Electromagnetic Immunity: EN 55024 (IEC61000-4-2, 3, 4, 5, 6, 8, 11)

Low Voltage Directive: EN 60 950: 1992+A1: 1993+A2: 1993+A3: 1995+A4: 1996+A11: 1997.

#### Therefore, this product is in conformity with the following regional standards:

FCC Class B: following the provisions of FCC Part 15 directive,

**CE Mark:** following the provisions of the EC directive.

SilverNet Limited also declares that:

The wireless card in this product complies with the R&TTE Directive (1999/5/EC) issued by the Commission of the European Community. Compliance with this directive implies conformity to the following:

**EMC Standards:** FCC: 47 CFR Part 15, Subpart B, 47 CFR Part 15, Subpart C (Section 15.247); CE: EN 300 328-2, EN 300 826 (EN 301 489-17)

#### Therefore, this product is in conformity with the following regional standards:

FCC Class B: following the provisions of FCC Part 15 directive,

**CE Mark:** following the provisions of the EC directive.

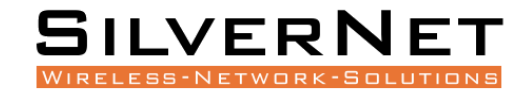

# WARNINGS

#### **RADIO FREQUENCY INTERFERENCE REQUIREMENTS**

The operation of this device in the 5.15 GHz to 5.25 GHz frequency range is restricted to indoor use. FCC regulations require this product to be used indoors while operating at 5.15 GHz to 5.25 GHz to reduce the potential for harmful interference. However, the operation of this device in the 5.25 GHz to 5.35 GHz frequency range is allowed for both indoor and outdoor use. High power radars are allocated as primary users of the 5.25 GHz to 5.35 GHz and 5.65 GHz to 5.85 GHz bands. These radar stations can cause interference with and/or damage to this device.

#### FCC Warning

This equipment has been tested and found to comply with the limits for a Class B digital device, pursuant to Part 15 of the FCC Rules. These limits are designed to provide reasonable protection against harmful interference in a residential installation. This equipment generates, uses, and can radiate radio frequency energy and, if not installed and used in accordance with the instructions, may cause harmful interference to radio communications. No guarantee exists that interference will not occur in a particular installation. If this equipment does cause harmful interference to radio or television reception (determined by turning the equipment off and on), the user is encouraged to try to correct the interference by one or more of the following measures:

- Reorient or relocate the radio/TV receiving antenna.
- Increase the separation between the equipment and the radio/TV receiver.
- Connect the equipment into an outlet on a circuit different from that to which the radio/TV receiver is connected.
- Consult the dealer or an experienced radio/TV technician for help. Modifications made to the product, unless expressly approved by SilverNet Limited, could void the user's authority to operate the equipment.

#### **RF Exposure Requirements**

To ensure compliance with FCC RF exposure requirements, the antenna used for this device must be installed to provide a separation distance of at least 20 cm from all persons and must not be co-located or operating in conjunction with any other antenna or radio transmitter. Installers and end-users must follow the installation instructions provided in this user guide.

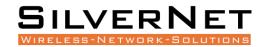

#### **CE Statement**

The Pro Range 500 is intended to be used by suitably trained individuals or organisations that are familiar with the requirements of the R&TTE directive. In particular the client must ensure that appropriate antennas and transmit power levels are selected to ensure that all power limits are met. Hereby, SilverNet Limited declares that this device is in compliance with the essential requirements and other relevant provisions of the R&TTE Directive 1999/5/EC. However, the use of the following warning symbol

# $( \in \mathbb{O} )$

Means that this equipment is subject to restrictions of use in certain countries and selection of the correct country of operation (country code) will ensure that the device operates only on the frequencies permissible within that country. It is also the operator's responsibility to ensure that appropriate licenses have been sought when operating on licensed frequencies, for example UK Band C, 5725-5850 MHz.

In the UK, all radios operate under the control of Ofcom. Radio use in the 2.4 & 5GHz bands are deemed to be Licence Exempt with the exception of Band C. Band C (5.725 to 5.825GHz) requires registration with Ofcom under a light licensing scheme. While this band is still effectively licence exempt, Ofcom wants to keep a register of all FWA links and charges a small fee. Any user wishing to set up an outdoor link for FWA needs to apply to Ofcom for a site license; the licence is not hard to obtain and is only £50 which includes registration of up to 50 terminals. For every terminal beyond 50 you should add £1 to the cost of your licence.

Further information on the legal implications of Band C usage can be found on the Ofcom website.

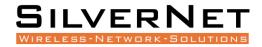

## **TROUBLESHOOTING**

If you are having problems with your links, then please check the following before calling our support team.

Line of Sight - The radios work best when they have line-of-sight. If the radios do not have line-of-sight, then you will get a very poor signal or no signal at all.

Alignment - If the radios are not aligned correctly the signal quality of the radios will suffer and you may not receive the throughput you require. Run SilverView and use the data test tool.

**Power** - If the units are not powering on then you will need to test the Ethernet cable and re-terminate it if required. We recommend outdoor shielded grade cable for all installations. Please also check that the PSU is plugged in and turned on.

**Interference** - Our radios use auto-channel select and should avoid interferences as best as possible. Rebooting the radios will allow a re-scan. If you are experiencing interference problems when using the radios, try setting them on a static channel. Try each channel until you find one that gives you a better signal. Use SilverView and run a data test.

## WARRANTY

The Pro Range 95 comes with a 2 year warranty as standard. For full terms and conditions of warranty please go to www.silvernet.com/terms-and-conditions/

# **CONTACT SILVERNET**

Email us at support@silvernet.com
Call our support team on **08712233067**www.silvernet.com

# **COPYRIGHT INFORMATION**

Copyright ©2020 all rights reserved. No part of this publication may be reproduced, adapted, stored in a retrieval system, translated into any language, or transmitted in any form or by any means without the written permission of the supplier.

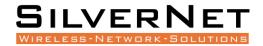

# **OTHER SILVERNET PRODUCTS**

#### **PRO RANGE**

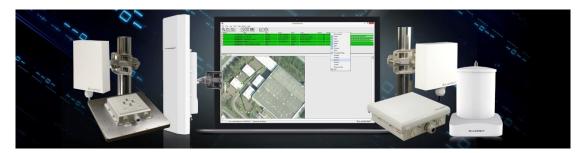

#### INDUSTRIAL NETWORK TRANSMISSION

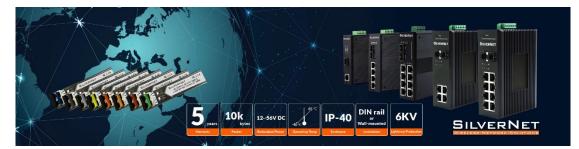

#### INTELLIGENT WI-FI SOLUTIONS

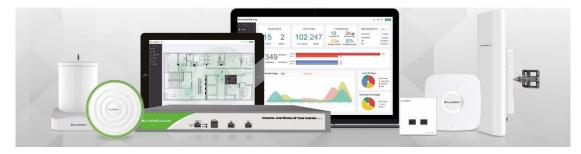

#### INDUSTRY LEADING TECHNICAL SUPPORT

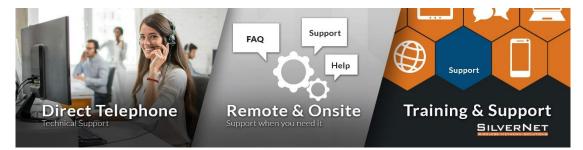